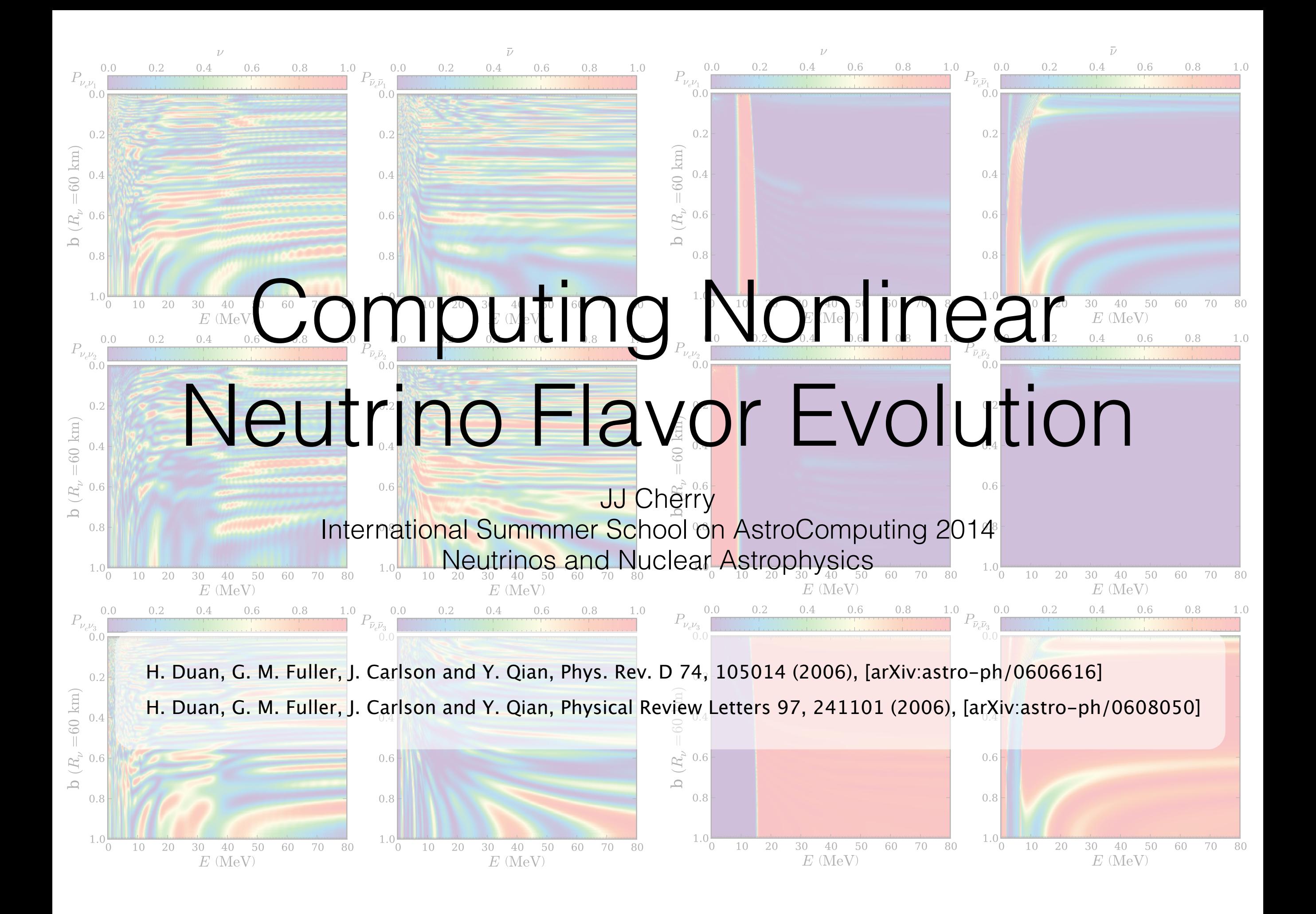

## What do we want to learn today?

- Sooner or later, you will be working on a project and someone will point out that there is a miserably complicated problem that you need to solve *BEFORE* you get to the result you are interested in.
- "Some times a project is fun to work on because nobody knows anything about it, and then the experimentalists catch up with you and ask you what is going on." -G.M. Fuller
- Today, we'll start with a very tough problem and break down the thought process of how develop a parallel computing approach to solving it.

### Why we want to solve nonlinear neutrino flavor evolution

In the supernova environment, neutrino flavor states directly effect heating efficiency and nucleosynthesis.

$$
\nu_{\rm e} + n \rightarrow p^{+} + e^{-}
$$
  

$$
\bar{\nu}_{\rm e} + p^{+} \rightarrow n + e^{+}
$$

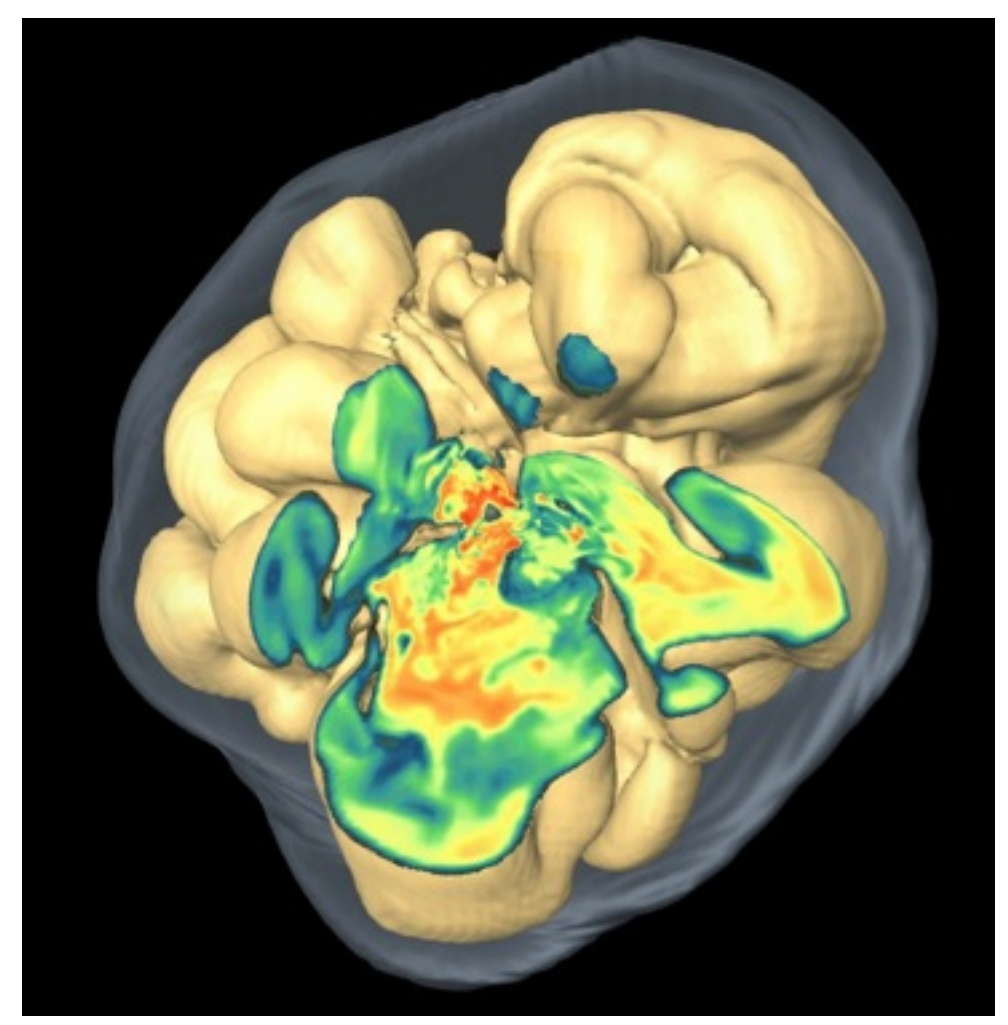

F. Hanke, A. Marek, B. Müller & H. Th. Janka [\(arXiv:1108.4355](http://arxiv.org/abs/1108.4355))

For a baryon to be ejected for the supernova, it must absorb  $\sim$  10 neutrinos to gain enough energy to escape the region around the PNS.

## Coherent Forward Scattering: Neutrino Flavor Evolution

 $\psi_{\nu, \rm i} =$  $\overline{1}$ 4 amplitude to be  $\nu_{\rm e}$ amplitude to be  $\nu_\mu$ amplitude to be  $\nu_\tau$ 1  $\overline{1}$ 

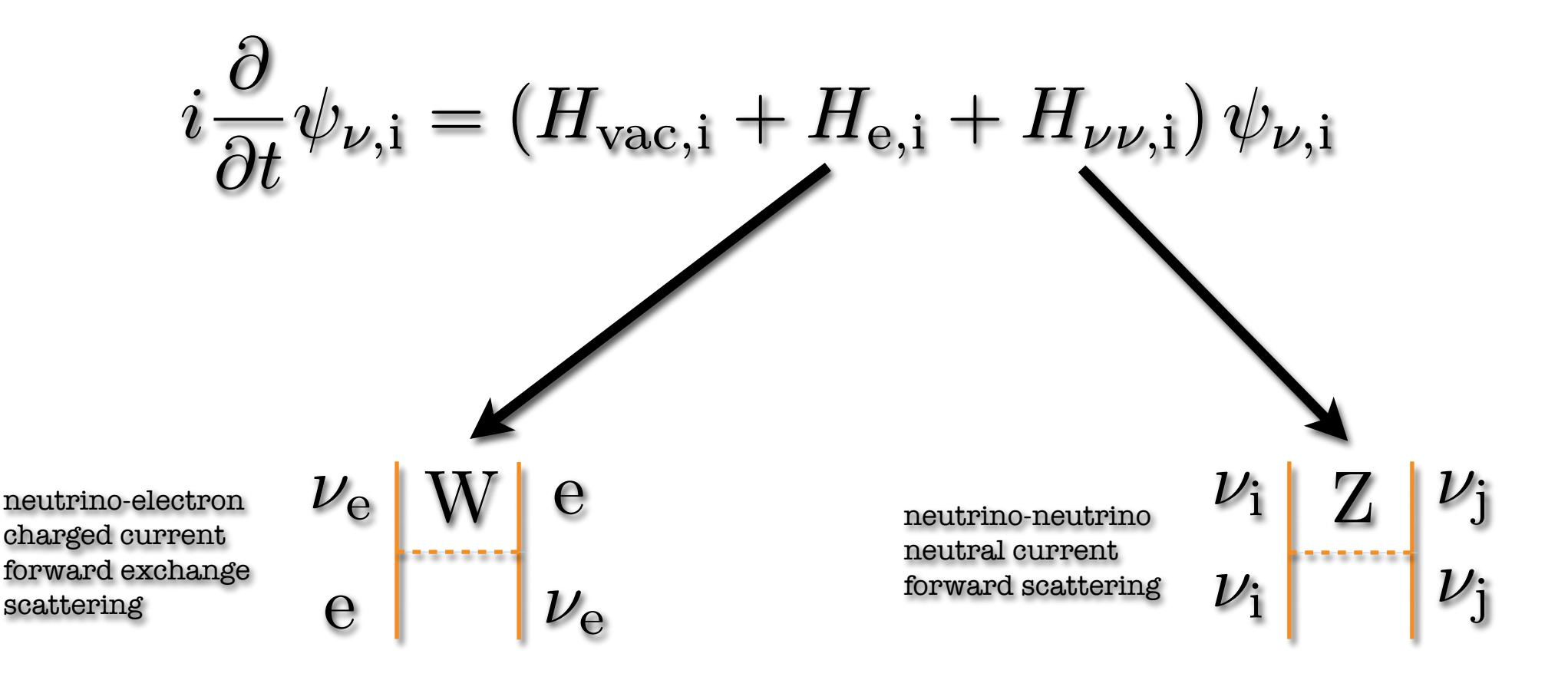

#### **Neutrino Mixing:** How do we associate flavor states to mass states?

$$
\begin{pmatrix} |\nu_e\rangle \\ |\nu_\mu\rangle \\ |\nu_\tau\rangle \end{pmatrix} = U_m \begin{pmatrix} |\nu_1\rangle \\ |\nu_2\rangle \\ |\nu_3\rangle \end{pmatrix}
$$

#### 4 mixing parameters  $\theta_{12}, \ \theta_{23}, \ \theta_{13}, \ \delta$

 $\sim$   $\sim$   $\sim$ 

 $U_m = U_{23}U_{13}U_{12} =$ 

$$
\begin{pmatrix} c_{12}c_{13} & s_{12}c_{13} & s_{13}e^{-i\delta} \\ -s_{12}c_{23}-c_{12}s_{13}s_{13}e^{i\delta} & c_{12}c_{23}-s_{12}s_{13}s_{13}e^{i\delta} & c_{13}s_{12} \\ s_{12}s_{23}-c_{12}s_{13}c_{13}e^{i\delta} & c_{12}s_{23}-s_{12}s_{13}c_{13}e^{i\delta} & c_{13}c_{23} \end{pmatrix}
$$

$$
\sin^2 2\theta_{23} \approx 1.0
$$

$$
\tan^2 \theta_{12} \approx 0.42 - 0.45
$$

$$
\sin^2 2\theta_{13} = 0.09 \pm .021
$$

F. P. An, et. al., Observation of electronantineutrino disappearance at Daya Bay, (arXiv:

#### **Neutrino Mass:** how oscillation happens

We know the mass-squared differences:

 $\Delta m^2_\odot \approx 7.6 \times 10^{-5}\, \mathrm{eV}^2$  $\Delta m^2_{\rm atm} \approx 2.4 \times 10^{-3} \, {\rm eV}^2$ 

e.g., 
$$
\Delta m_{12}^2 = m_2^2 - m_1^2
$$
  

$$
i\frac{\partial |\Psi\rangle}{\partial t} = \hat{H}|\Psi\rangle \rightarrow \hat{H} = (\hat{p}^2 + \hat{m}^2)^{(1/2)} \approx \hat{p} + \hat{m}^2/2\hat{p}
$$

#### **Neutrino Mass:** how oscillation happens

We know the mass-squared differences:

 $e.g., \ \Delta m^2_{12}=m^2_2-m^2_1$ 

 $\Delta m^2_\odot \approx 7.6 \times 10^{-5}\, \mathrm{eV}^2$  $\Delta m^2_{\rm atm} \approx 2.4 \times 10^{-3} \, {\rm eV}^2$ 

$$
i\frac{\partial |\Psi\rangle}{\partial t} = \hat{H}|\Psi\rangle \to \hat{H} = (\hat{p}^2 + \hat{m}^2)^{(1/2)} \approx \hat{p} + \hat{m}^2/2\hat{p}
$$

$$
i\frac{\partial |\Psi_{\rm m}\rangle}{\partial t} = \left[\left(p + \frac{m_1^2 + m_2^2 + m_3^2}{4p}\right)\hat{I} + \frac{1}{2p}\begin{pmatrix} -\frac{\Delta m_{21}^2 + \Delta m_{31}^2}{3} & 0 & 0 \\ 0 & \frac{2\Delta m_{21}^2 - \Delta m_{31}^2}{3} & 0 \\ 0 & 0 & \frac{2\Delta m_{31}^2 - \Delta m_{21}^2}{3} \end{pmatrix}\right]|\Psi_{\rm m}\rangle
$$

#### **Neutrino Mass:** how oscillation happens

We know the mass-squared differences:

 $e.g., \ \Delta m^2_{12}=m^2_2-m^2_1$ 

 $\Delta m^2_\odot \approx 7.6 \times 10^{-5}\, \mathrm{eV}^2$  $\Delta m^2_{\rm atm} \approx 2.4 \times 10^{-3} \, {\rm eV}^2$ 

$$
i\frac{\partial |\Psi\rangle}{\partial t} = \hat{H}|\Psi\rangle \to \hat{H} = (\hat{p}^2 + \hat{m}^2)^{(1/2)} \approx \hat{p} + \hat{m}^2/2\hat{p}
$$

$$
i\frac{\partial |\Psi_{\rm m}\rangle}{\partial t} = \left[ \left( p + \frac{m_1^2 + m_2^2 + m_3^2}{4p} \right) \hat{I} + \frac{1}{2p} \begin{pmatrix} -\frac{\Delta m_{21}^2 + \Delta m_{31}^2}{3} & 0 & 0 \\ 0 & \frac{2\Delta m_{21}^2 - \Delta m_{31}^2}{3} & 0 \\ 0 & 0 & \frac{2\Delta m_{31}^2 - \Delta m_{21}^2}{3} \end{pmatrix} \right] |\Psi_{\rm m}\rangle
$$
  
In the Flavor Basis:  

$$
H_{\rm vac} = \frac{1}{2E_{\nu}} \times U_m \begin{pmatrix} -\frac{\Delta m_{21}^2 + \Delta m_{31}^2}{3} & 0 & 0 \\ 0 & \frac{2\Delta m_{21}^2 - \Delta m_{31}^2}{3} & 0 \\ 0 & 0 & \frac{2\Delta m_{31}^2 - \Delta m_{31}^2}{3} \end{pmatrix} U_m^{\dagger}
$$

## The Matter Potential

$$
H_{\text{mat}} = \begin{pmatrix} \sqrt{2}G_{\text{F}}n_{\text{e}}(r,\theta,\phi) & 0 & 0\\ 0 & 0 & 0\\ 0 & 0 & 0 \end{pmatrix}
$$
  
Again, only the traceless piece  
contributes.  

$$
H_e = \begin{pmatrix} -\frac{2\sqrt{2}G_{\text{F}}n_{\text{e}}(r,\theta,\phi)}{3} & 0 & 0\\ 0 & \frac{\sqrt{2}G_{\text{F}}n_{\text{e}}(r,\theta,\phi)}{3} & 0\\ 0 & 0 & \frac{\sqrt{2}G_{\text{F}}n_{\text{e}}(r,\theta,\phi)}{3} \end{pmatrix}
$$

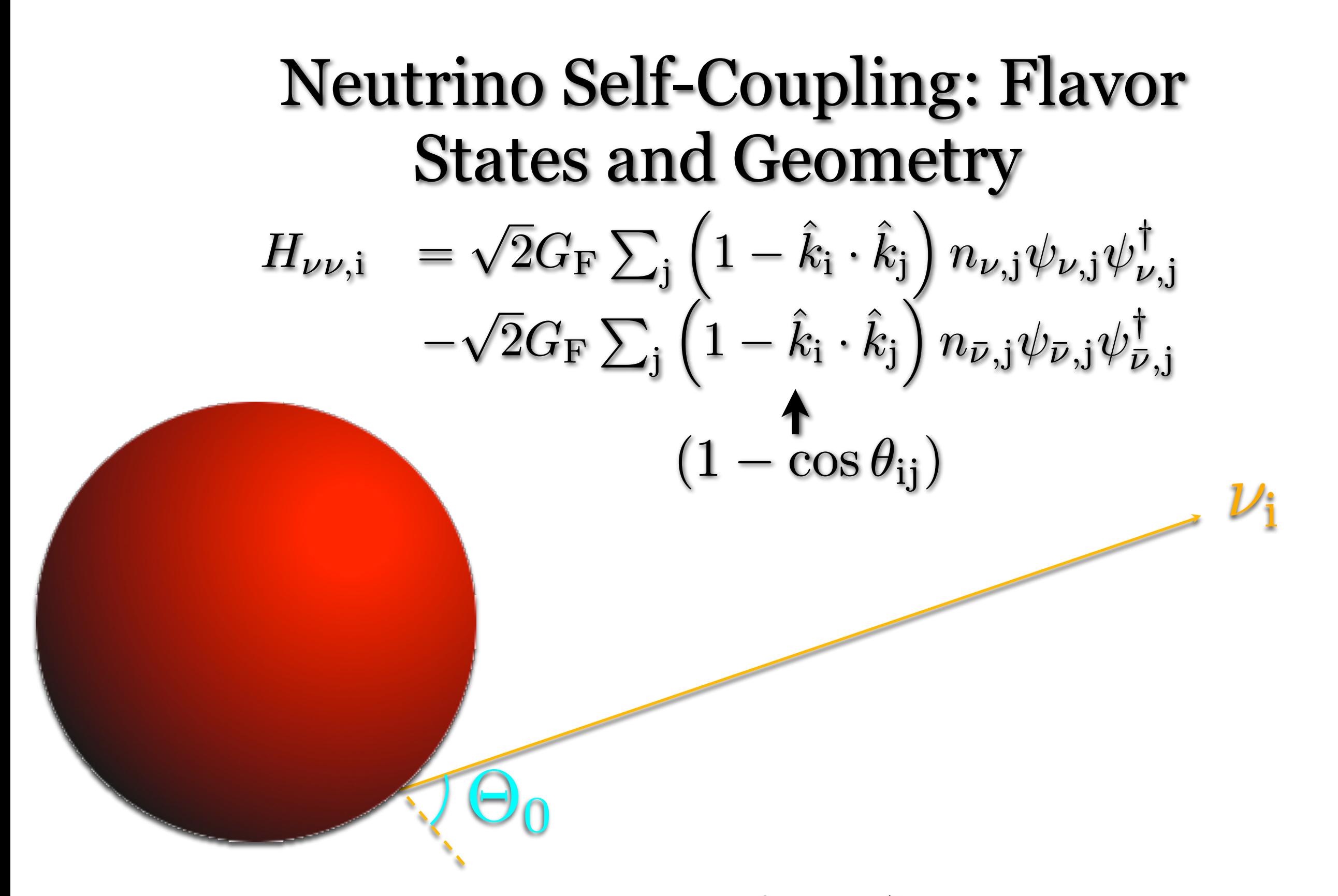

All together, we solve about  $\;10^6-10^7$  non-linearly coupled differential equations at each radial step.

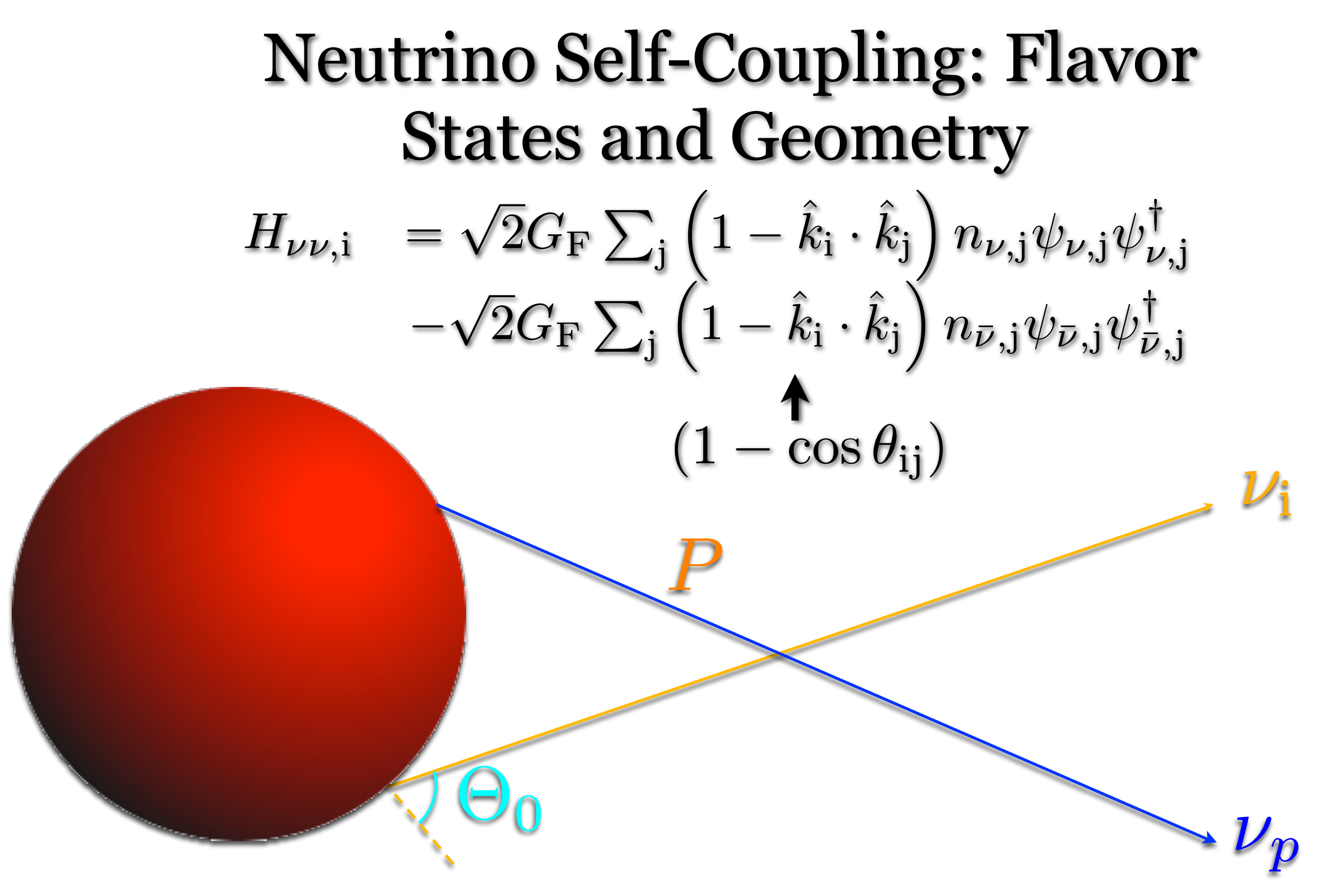

All together, we solve about  $\;10^6-10^7$  non-linearly coupled differential equations at each radial step.

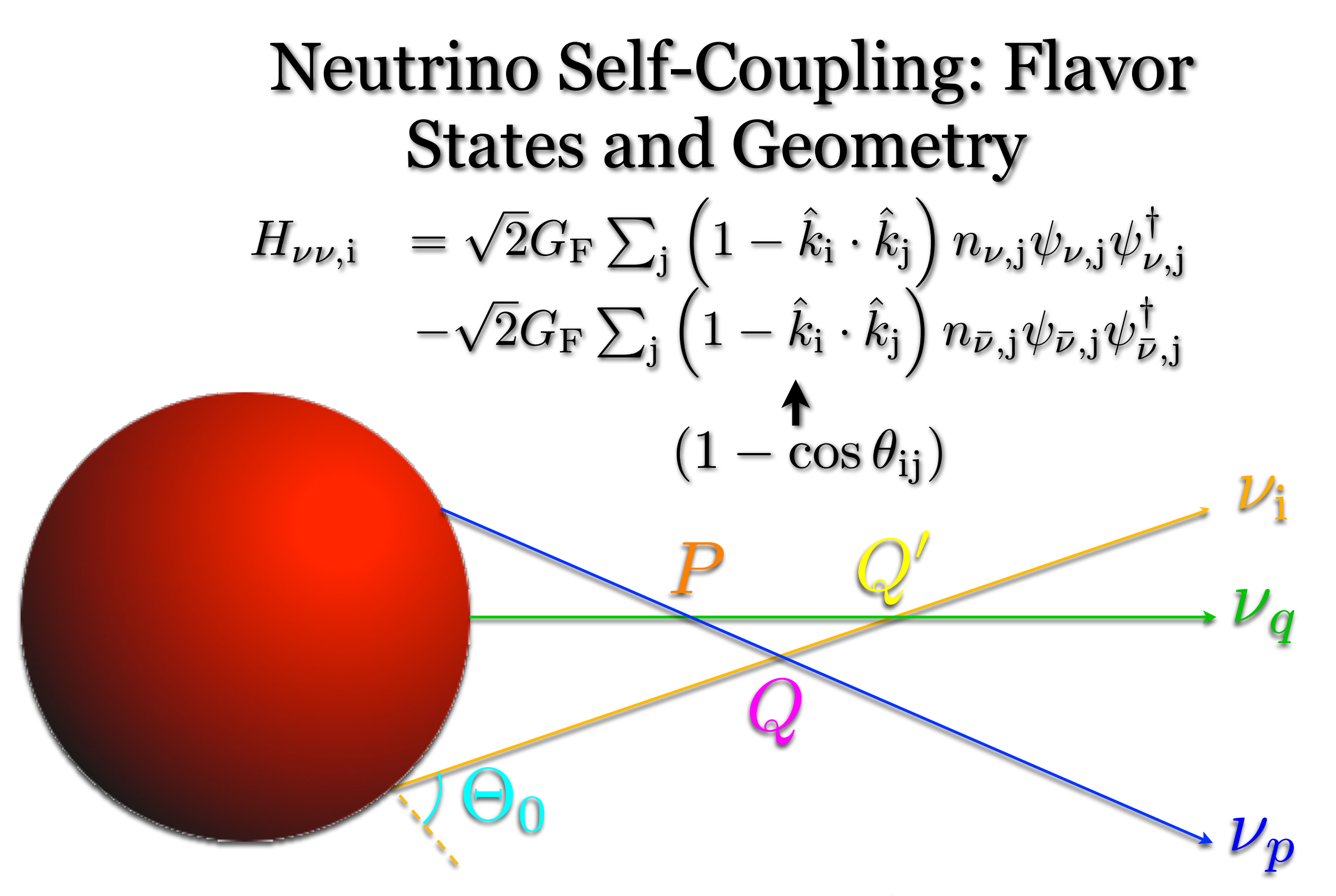

All together, we solve about  $\;10^6-10^7$  non-linearly coupled differential equations at each radial step.

## **Taking Stock**

$$
i\frac{\partial}{\partial t}\psi_{\nu,i} = \left(H_{\text{vac},i} + H_{\text{e},i} + H_{\nu\nu,i}\right)\psi_{\nu,i}
$$

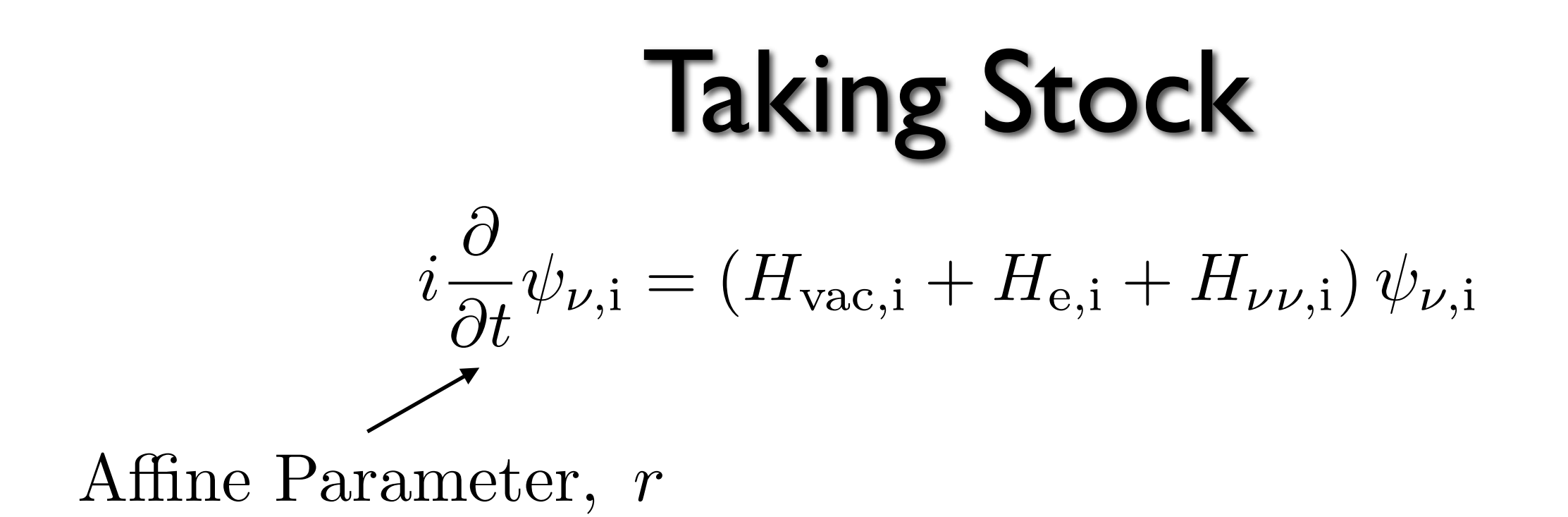

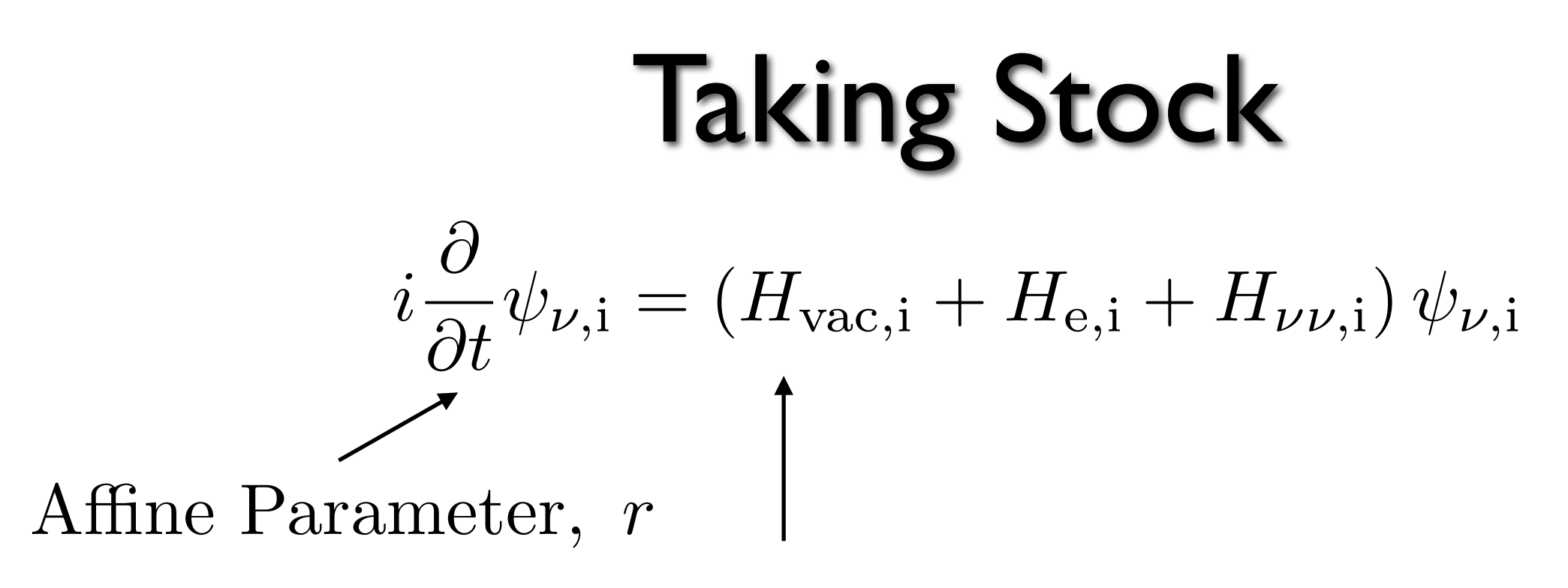

$$
H_{vac,i}\left(E_i,~\delta m^2,~\theta_V,~\delta\right)
$$

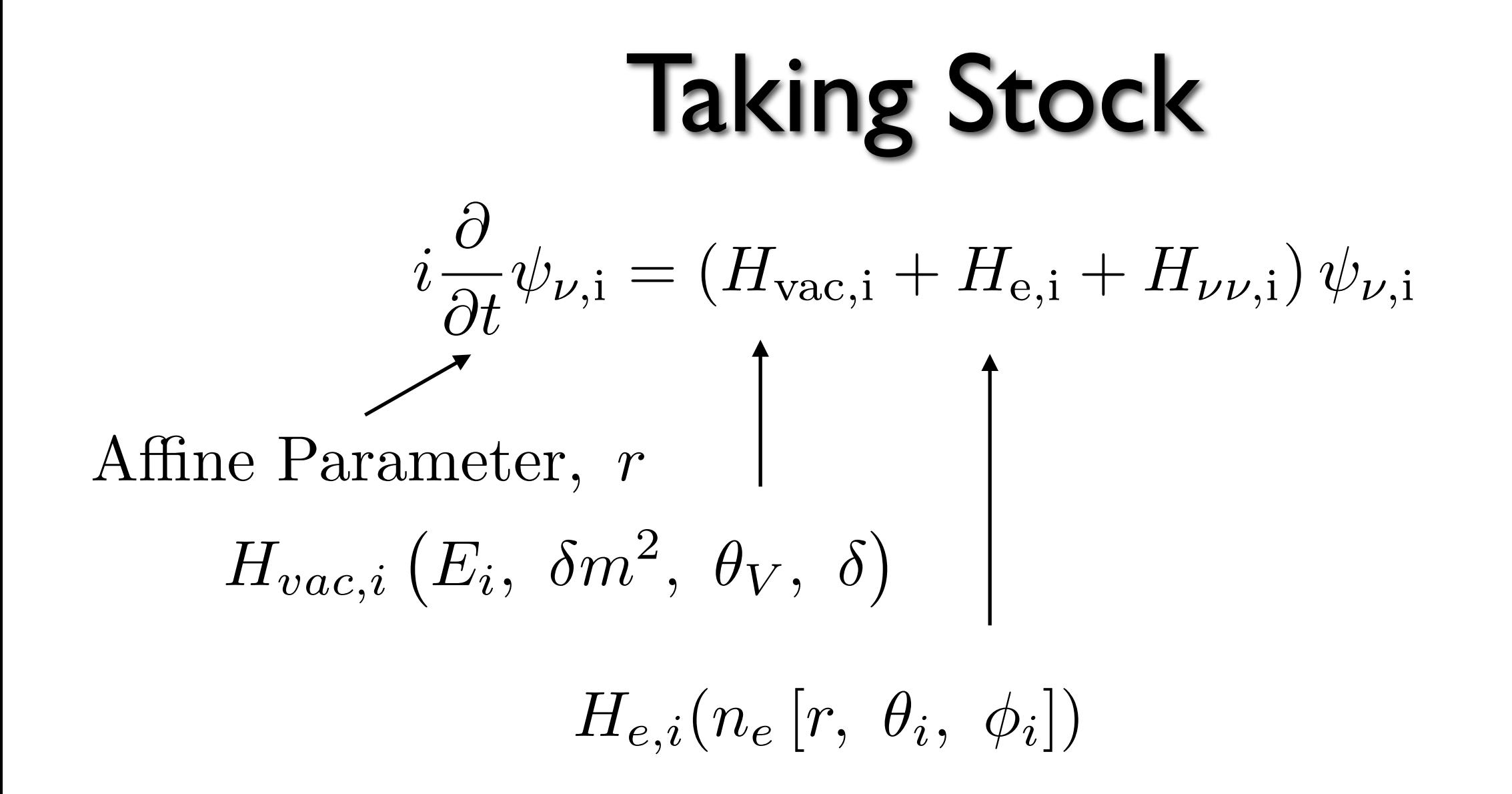

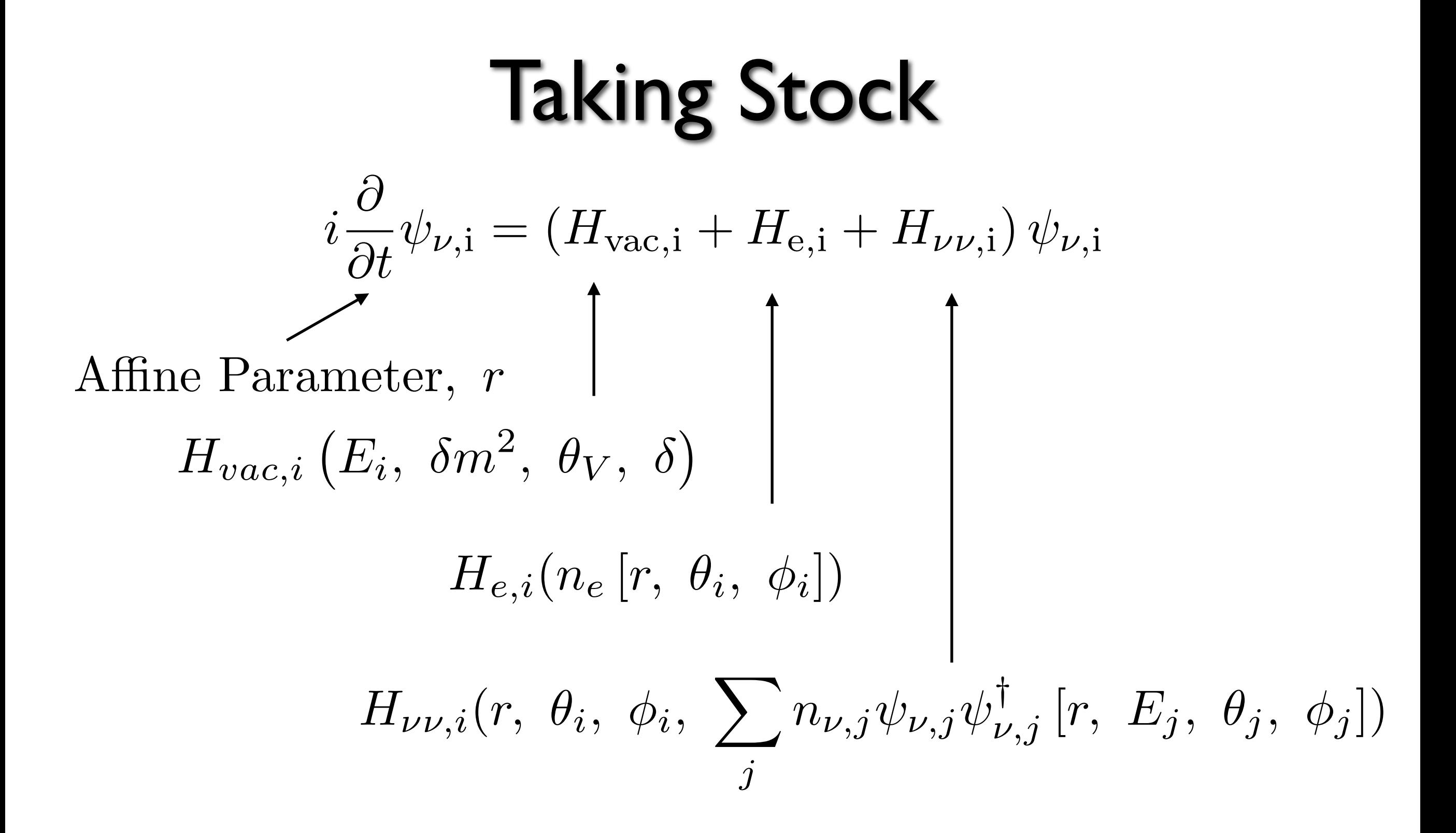

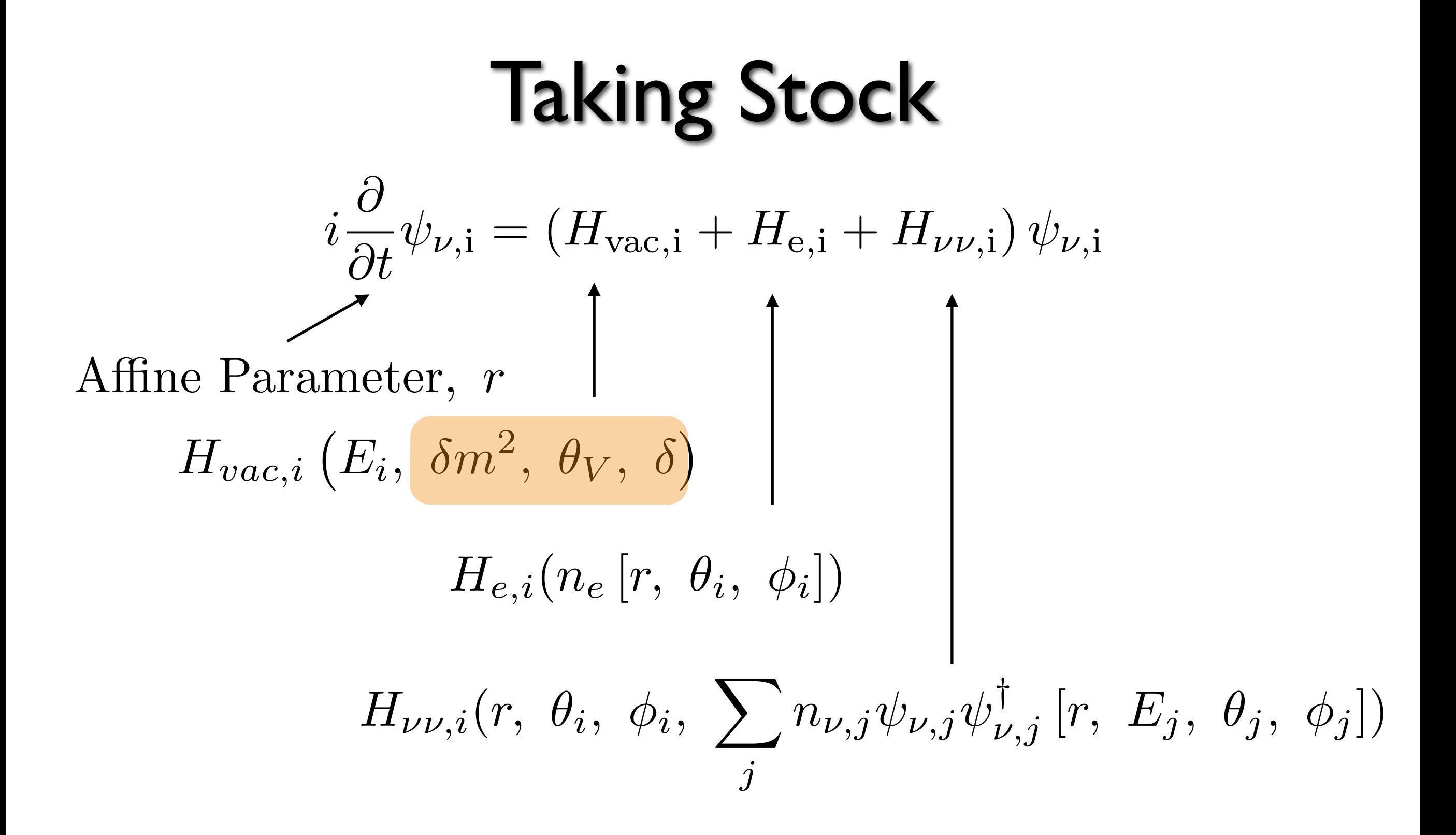

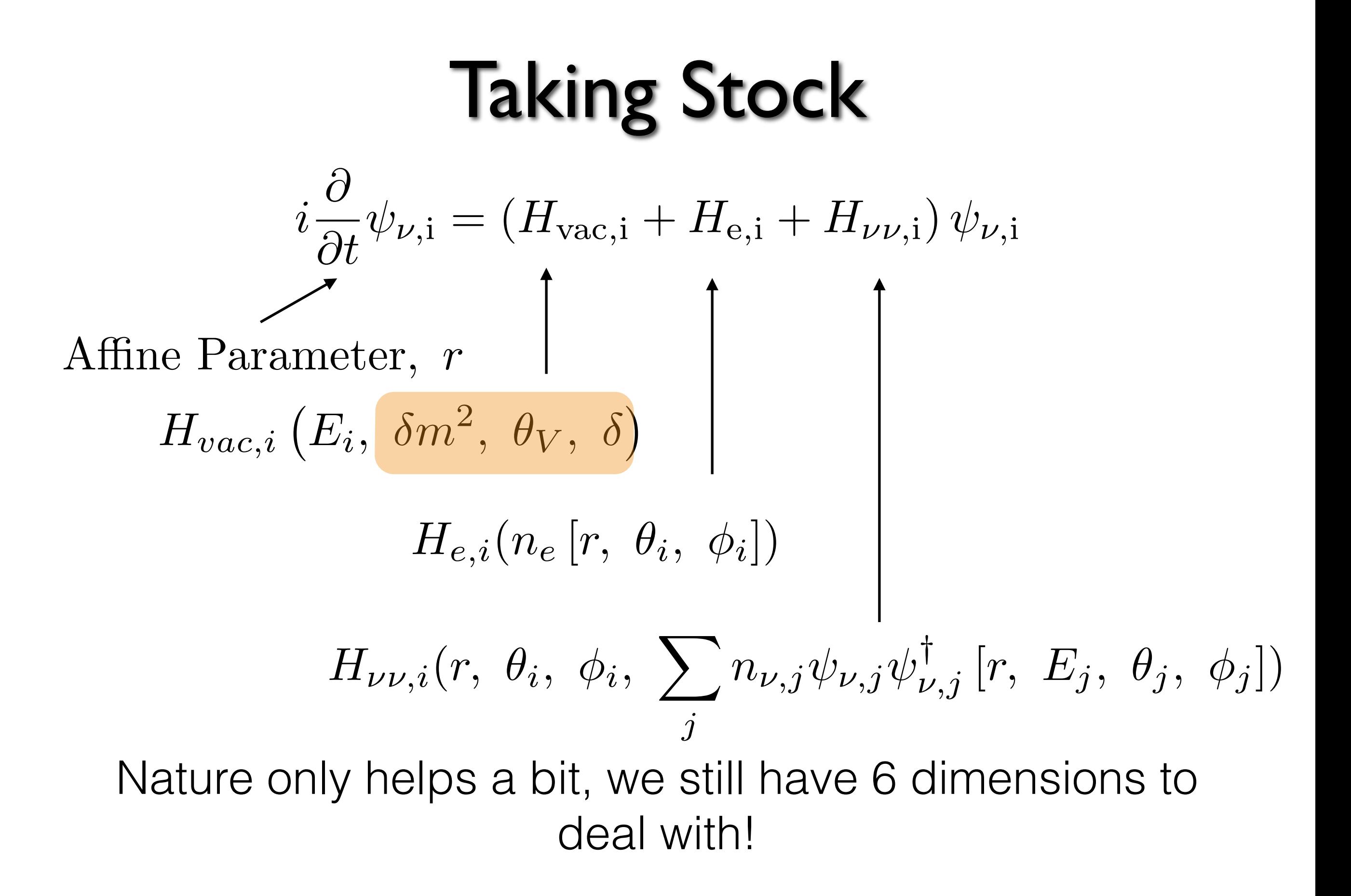

 $H_{e,i}(n_e\left[r, \theta_i, \phi_i\right])$ 

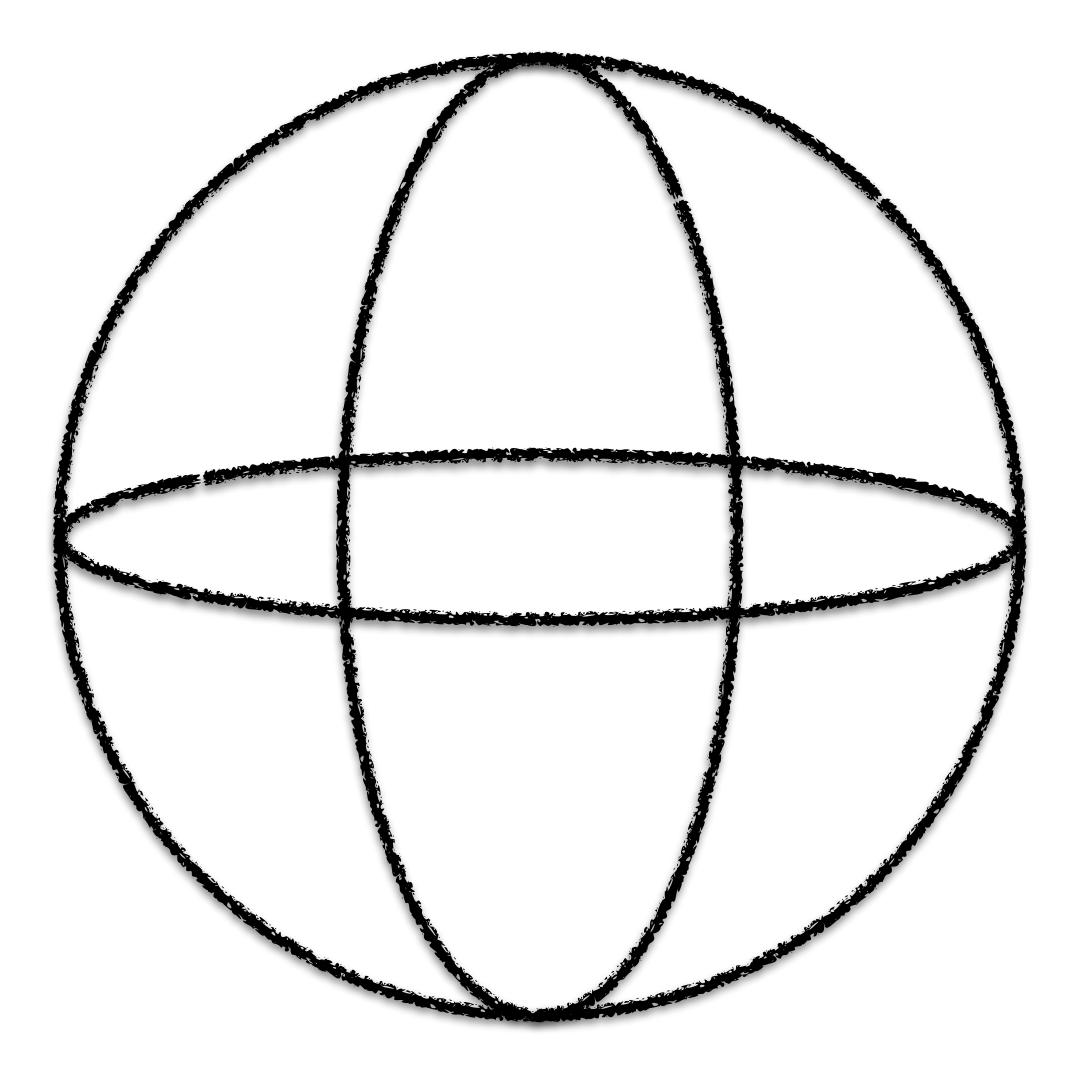

 $H_{e,i}(n_e\left[r,\mathscr{G}_i,\mathscr{I}_i\right])$ 

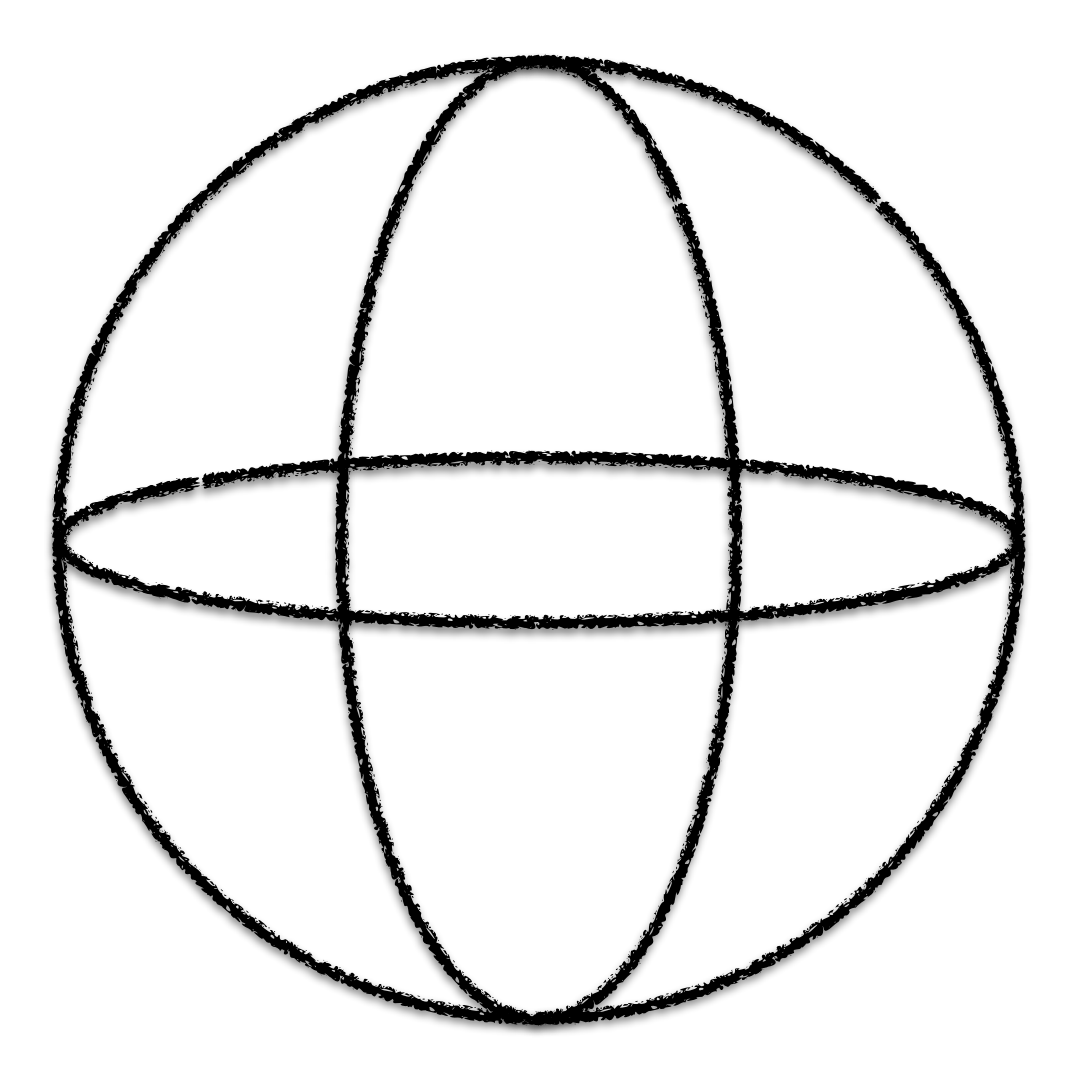

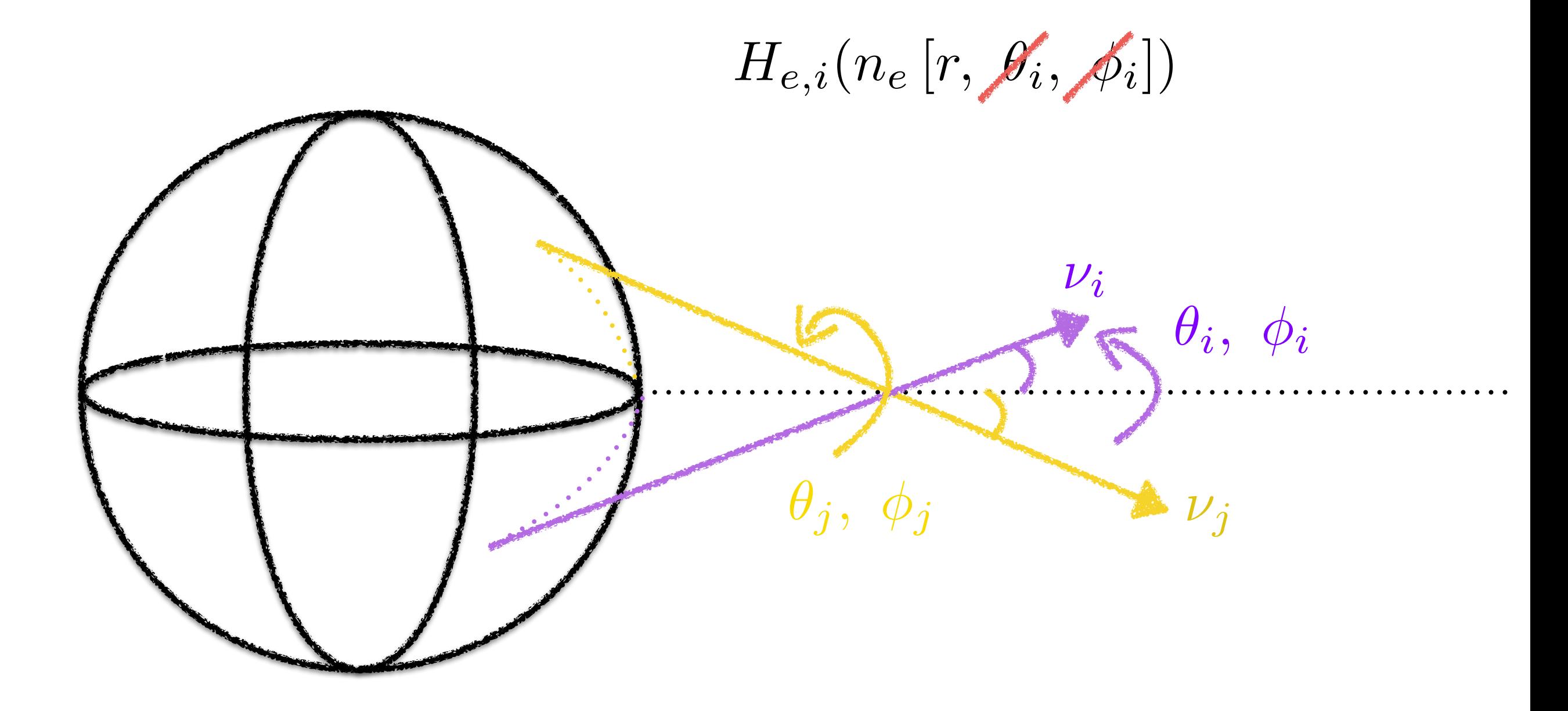

#### Spherical Symmetry is our Friend  $H_{e,i}(n_e [r, \mathscr{G}_i, \mathscr{F}_i])$  $H_{\nu\nu,{\rm i}}$  =  $\sqrt{2}G_{\rm F}\sum$ j  $\sqrt{2}$  $1 - \hat{k}_i \cdot \hat{k}_j$  $\setminus$  $n_{\nu, \rm j} \psi_{\nu, \rm j} \psi_{\nu, \rm j}^{\intercal}$  $-\sqrt{2}G_{\rm F}\sum$ j  $\overline{a}$  $1 - \hat{k}_i \cdot \hat{k}_j$  $\bigwedge$  $n_{\bar{\nu}, \mathrm{j}} \psi_{\bar{\nu}, \mathrm{j}} \psi_{\bar{\nu}, \mathrm{j}}^{\intercal}$  $(1 - \cos \theta_{ii})$  $\theta_i, \; \phi_i$  $\nu_i$  $\nu_i$  $\theta_i$ ,  $\phi_i$

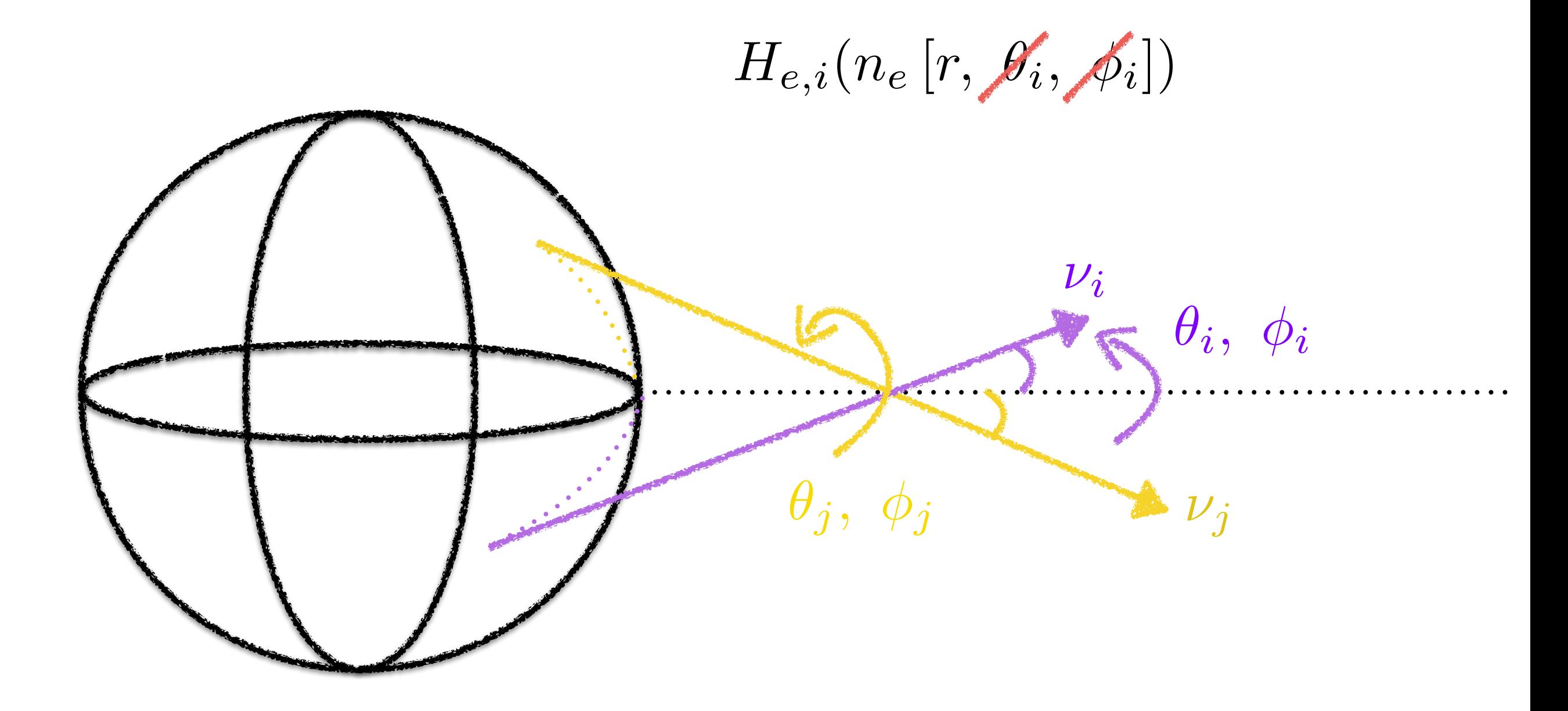

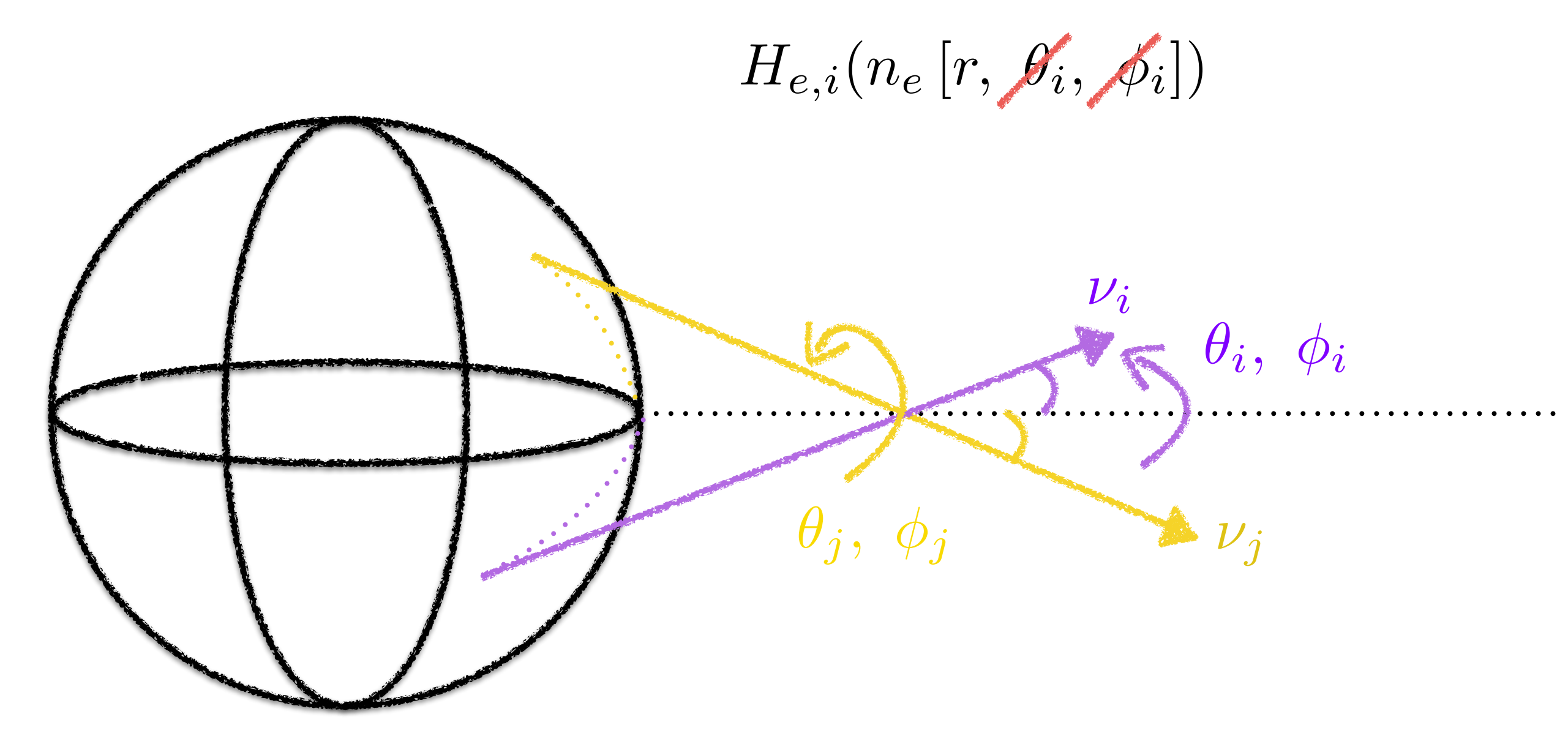

 $\hat{k}_i \cdot \hat{k}_j = \cos \theta_i \cos \theta_j + \sin \theta_i \sin \theta_j (\cos \phi_i \cos \phi_j + \sin \phi_i \sin \phi_j)$ 

# Spherical Symmetry is our Friend  $H_{e,i}(n_e [r, \mathscr{G}_i, \mathscr{I}_i])$

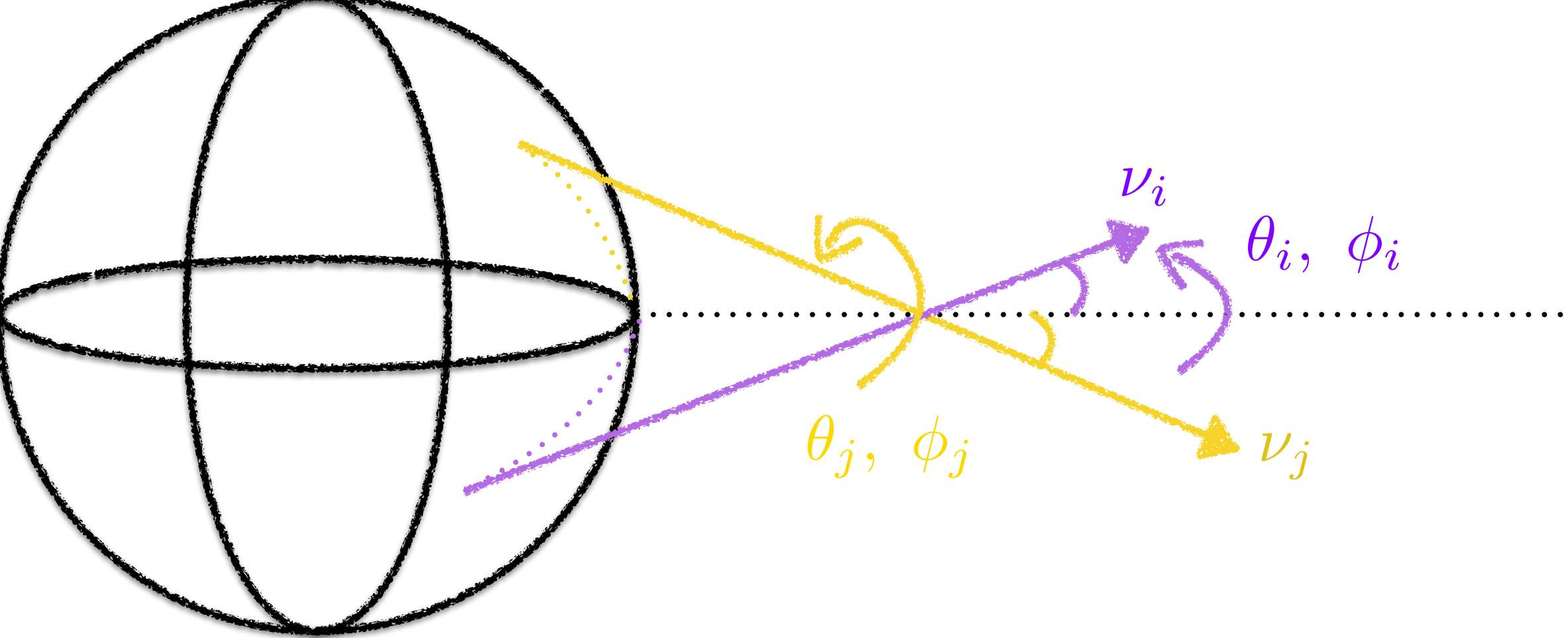

 $\hat{k}_i \cdot \hat{k}_j = \cos \theta_i \cos \theta_j + \sin \theta_i \sin \theta_j (\cos \phi_i \cos \phi_j + \sin \phi_i \sin \phi_j)$ 

$$
\frac{1}{2\pi} \int_0^{2\pi} \hat{k}_i \cdot \hat{k}_j d\phi_j = \cos \theta_i \cos \theta_j
$$

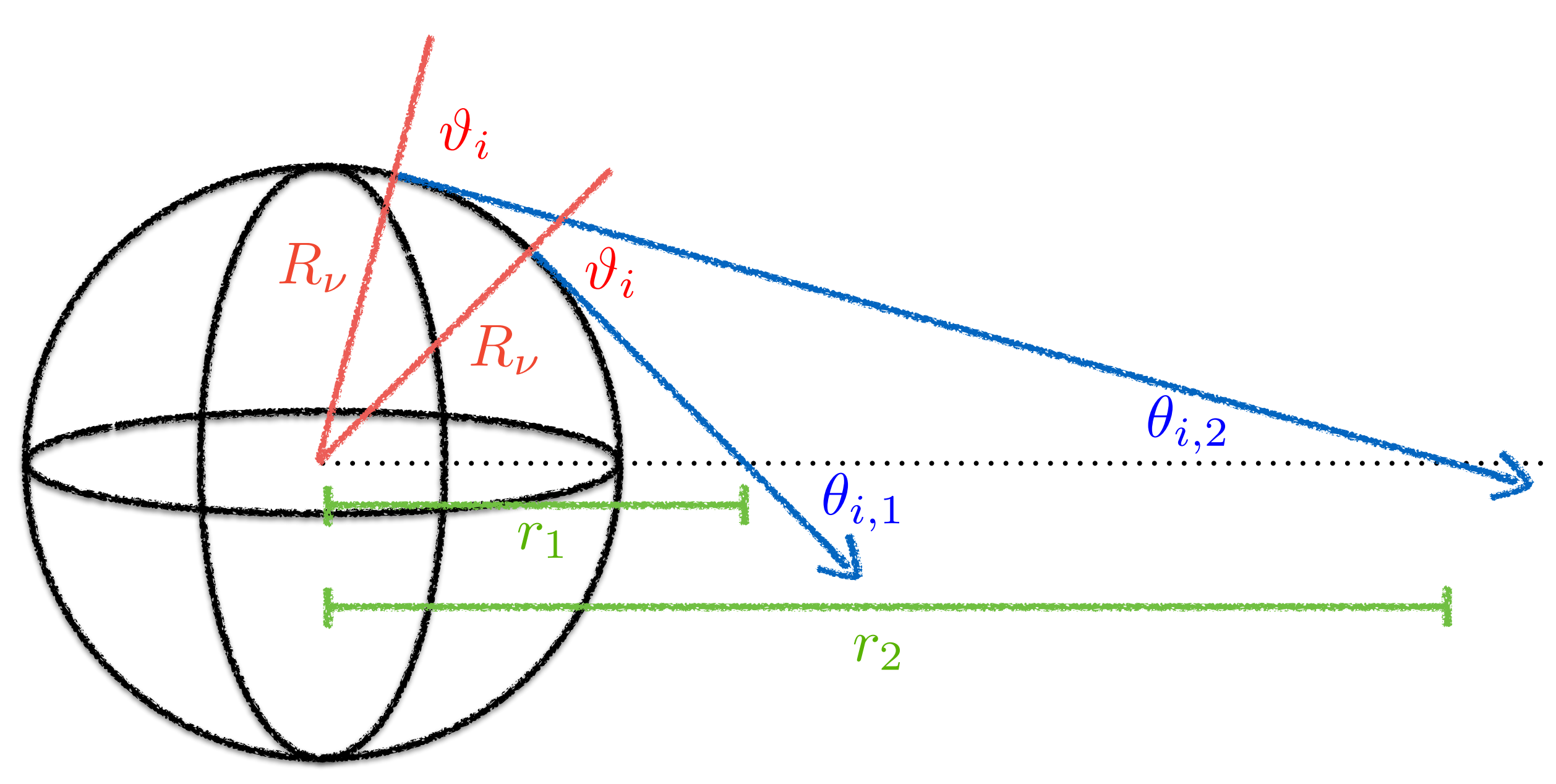

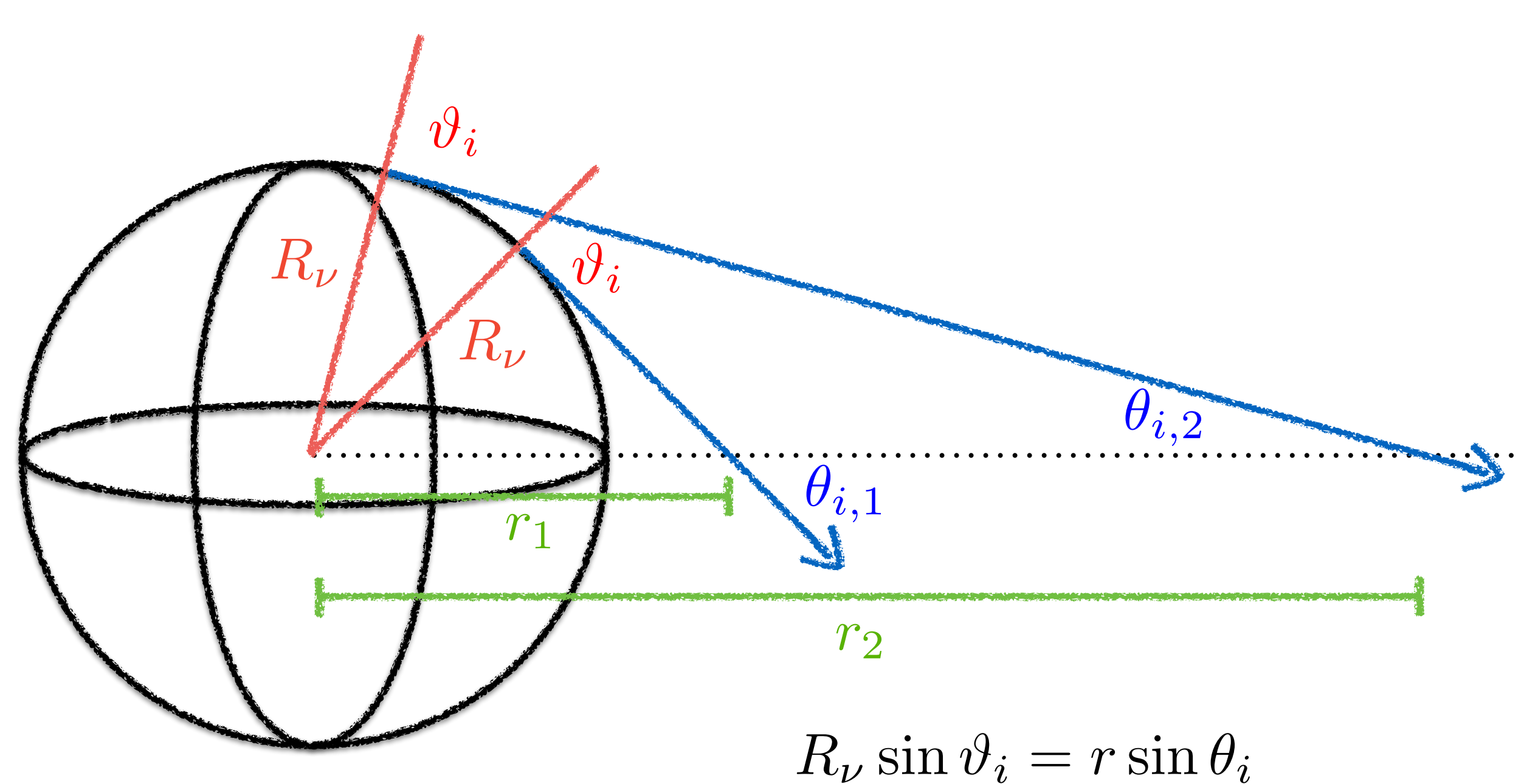

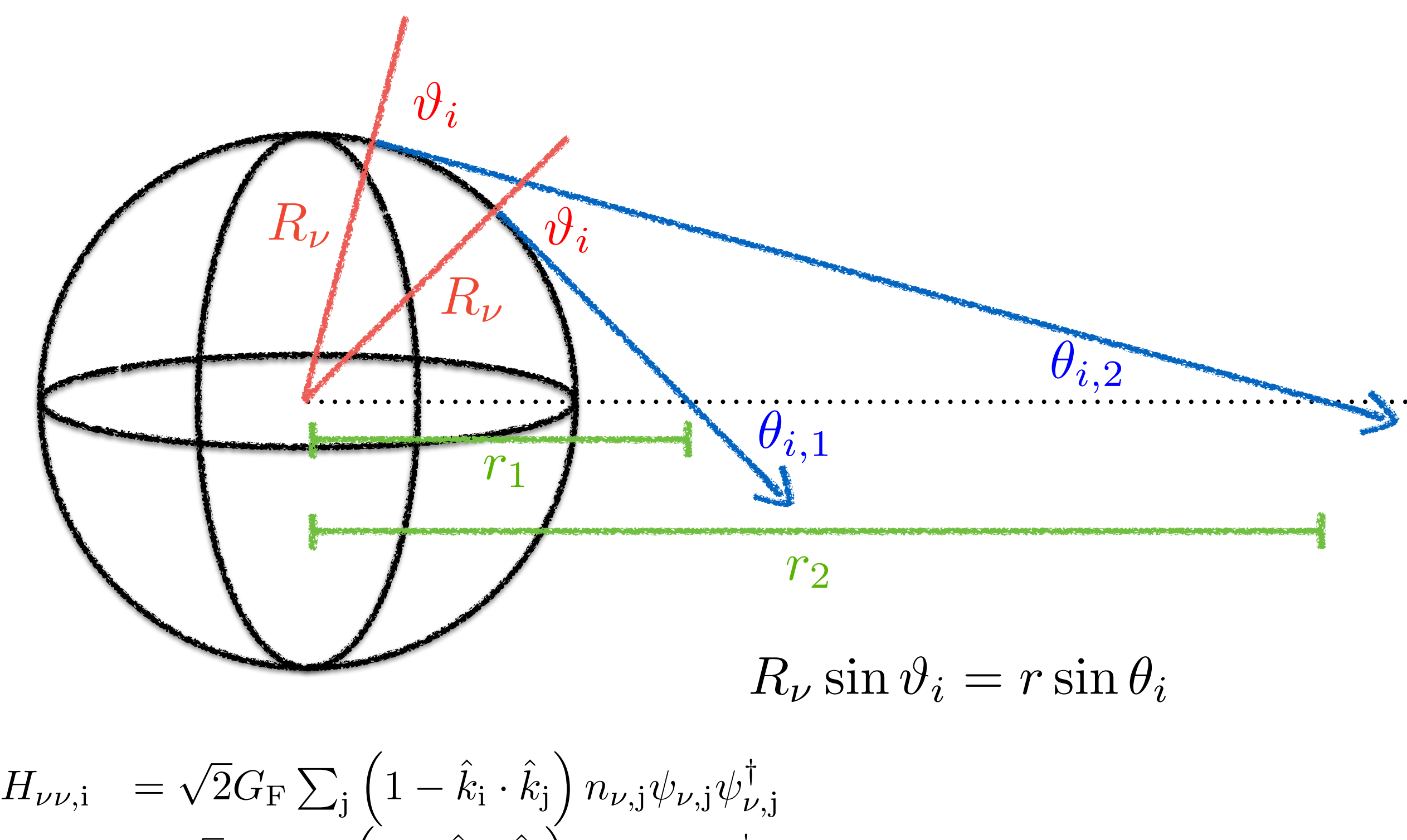

 $-\sqrt{2}G_{\rm F}\sum$ j  $\overline{a}$  $1 - \hat{k}_i \cdot \hat{k}_j$ ⌘  $n_{\bar{\nu}, \mathrm{j}} \psi_{\bar{\nu}, \mathrm{j}} \psi_{\bar{\nu}, \mathrm{j}}^{\intercal}$ 

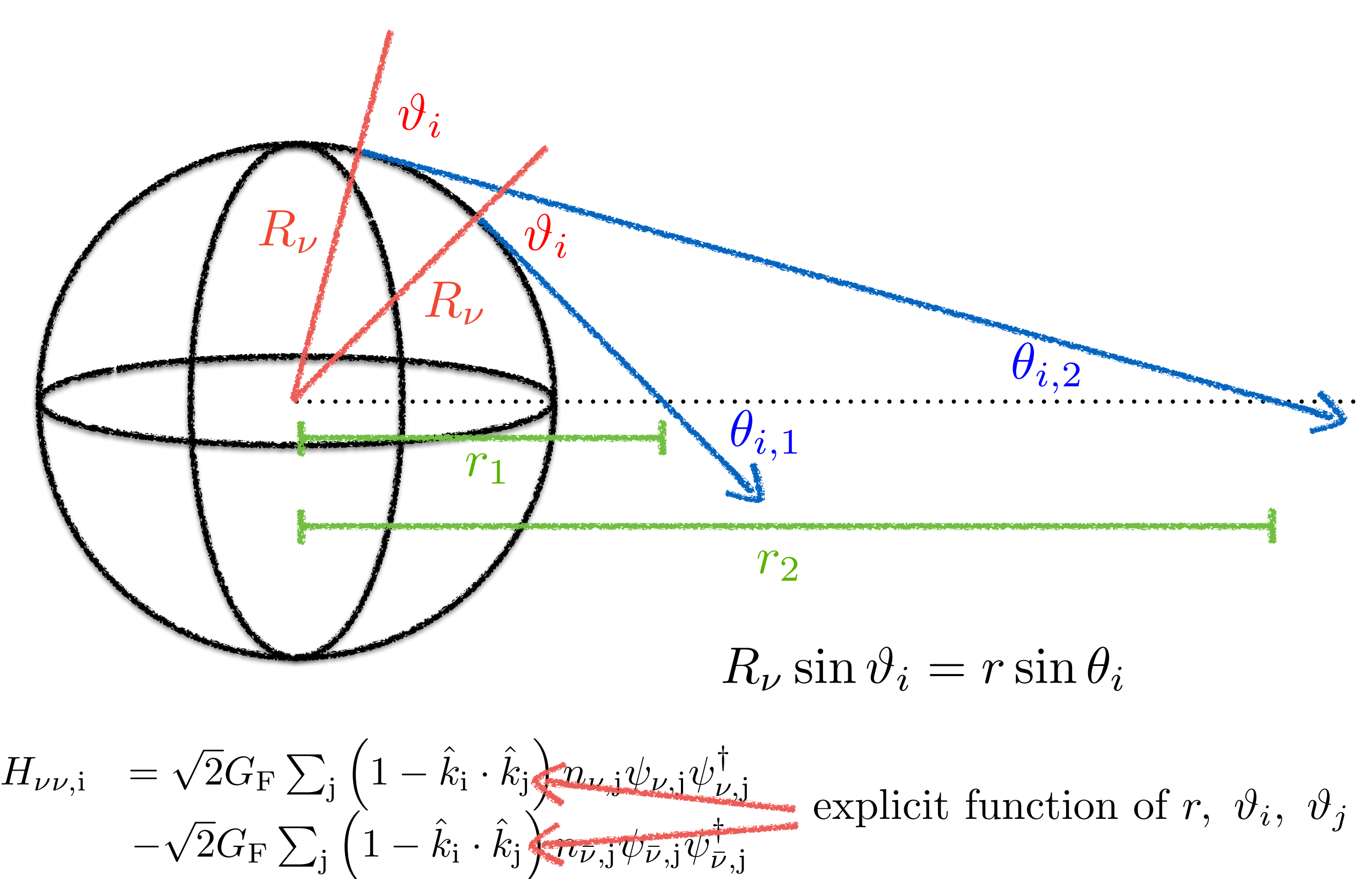

j

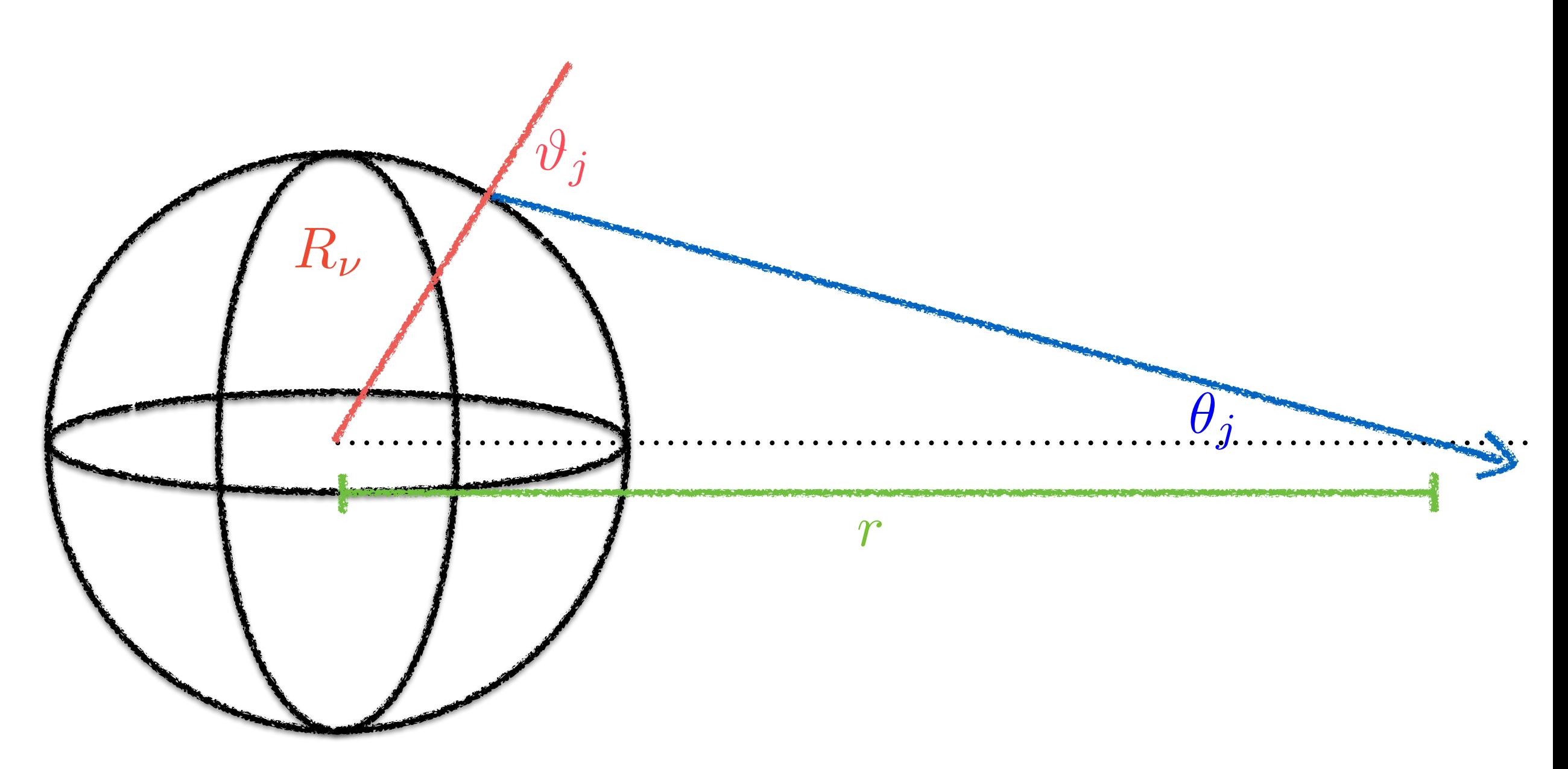

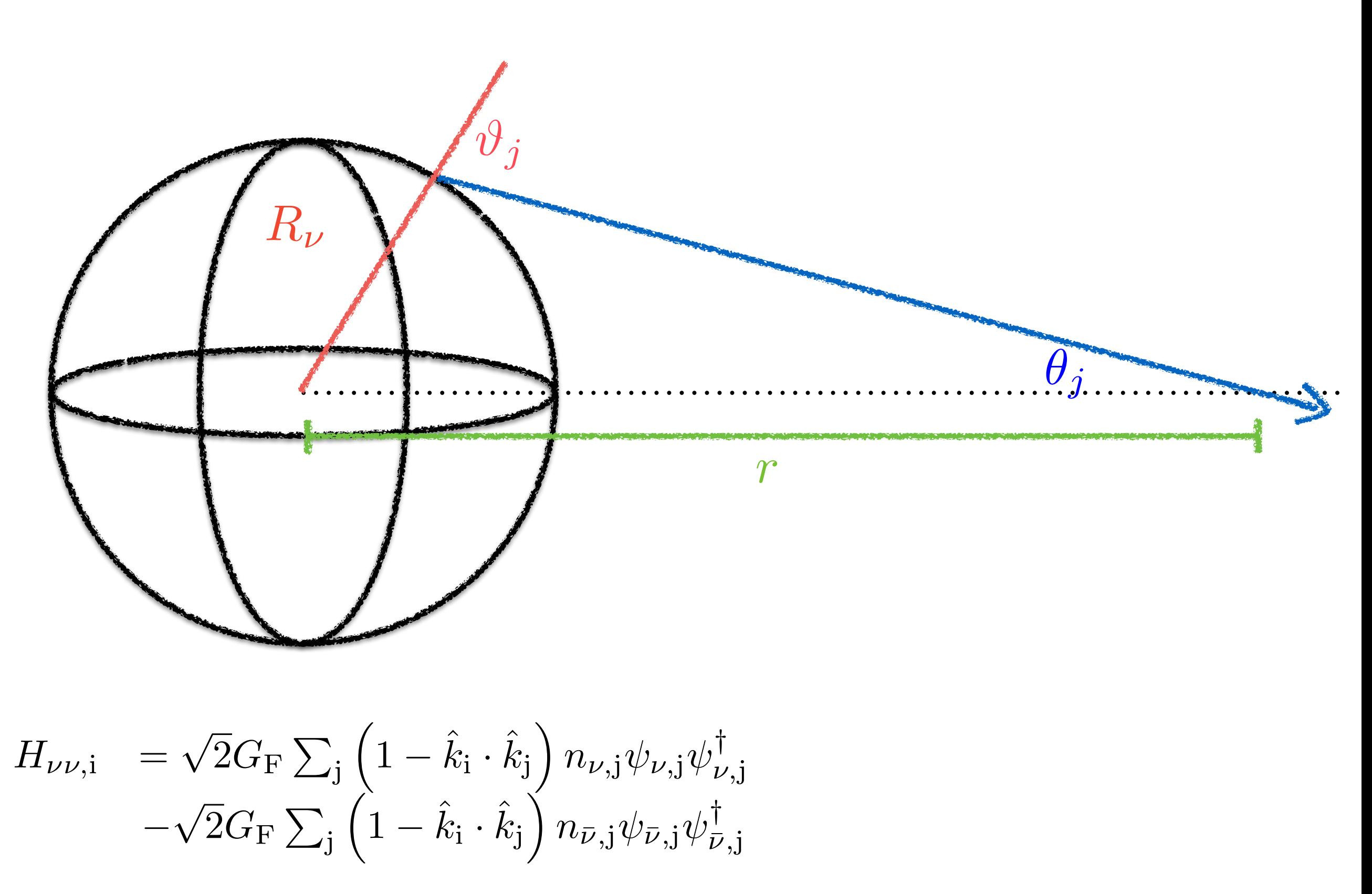

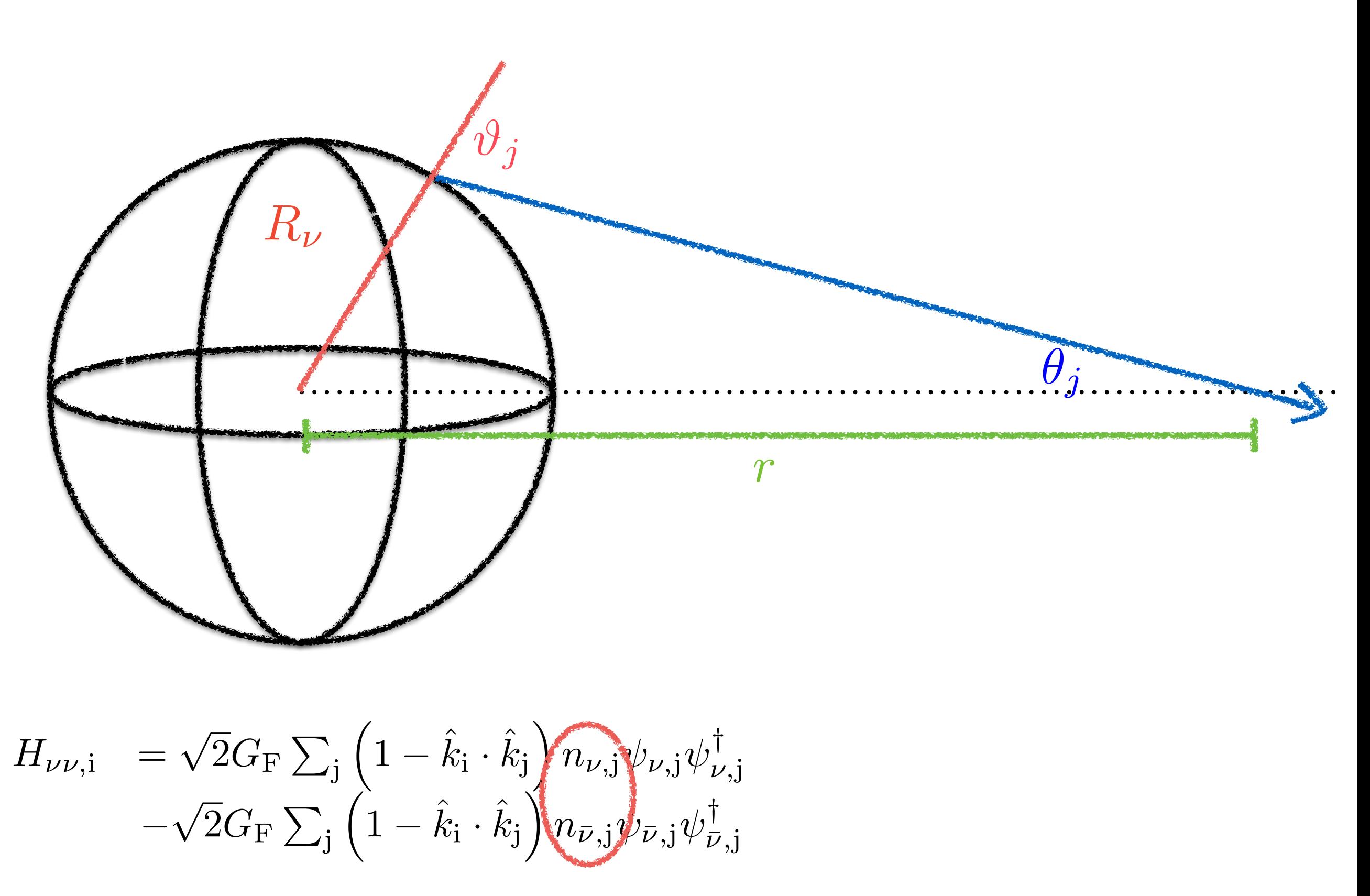

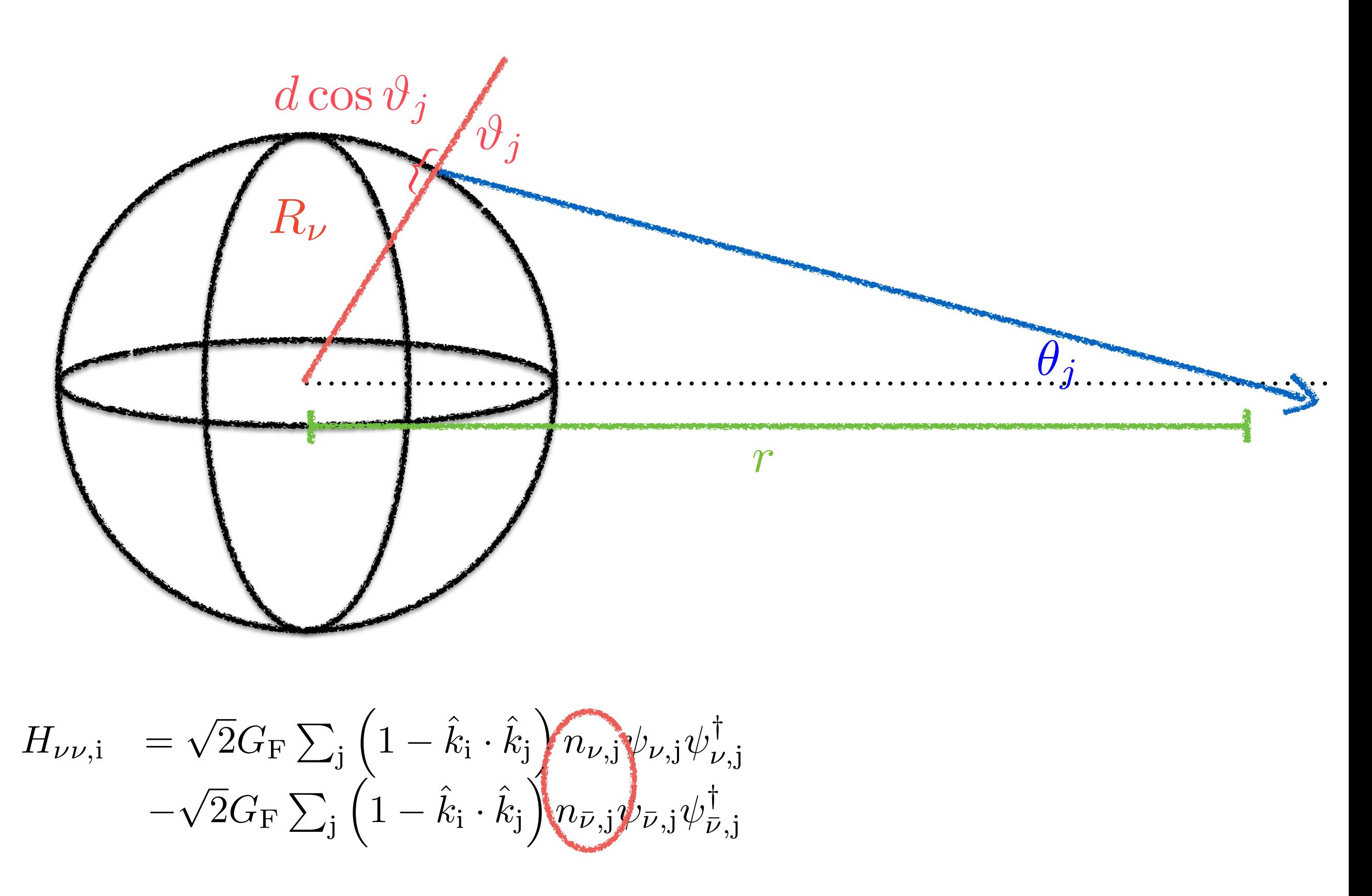

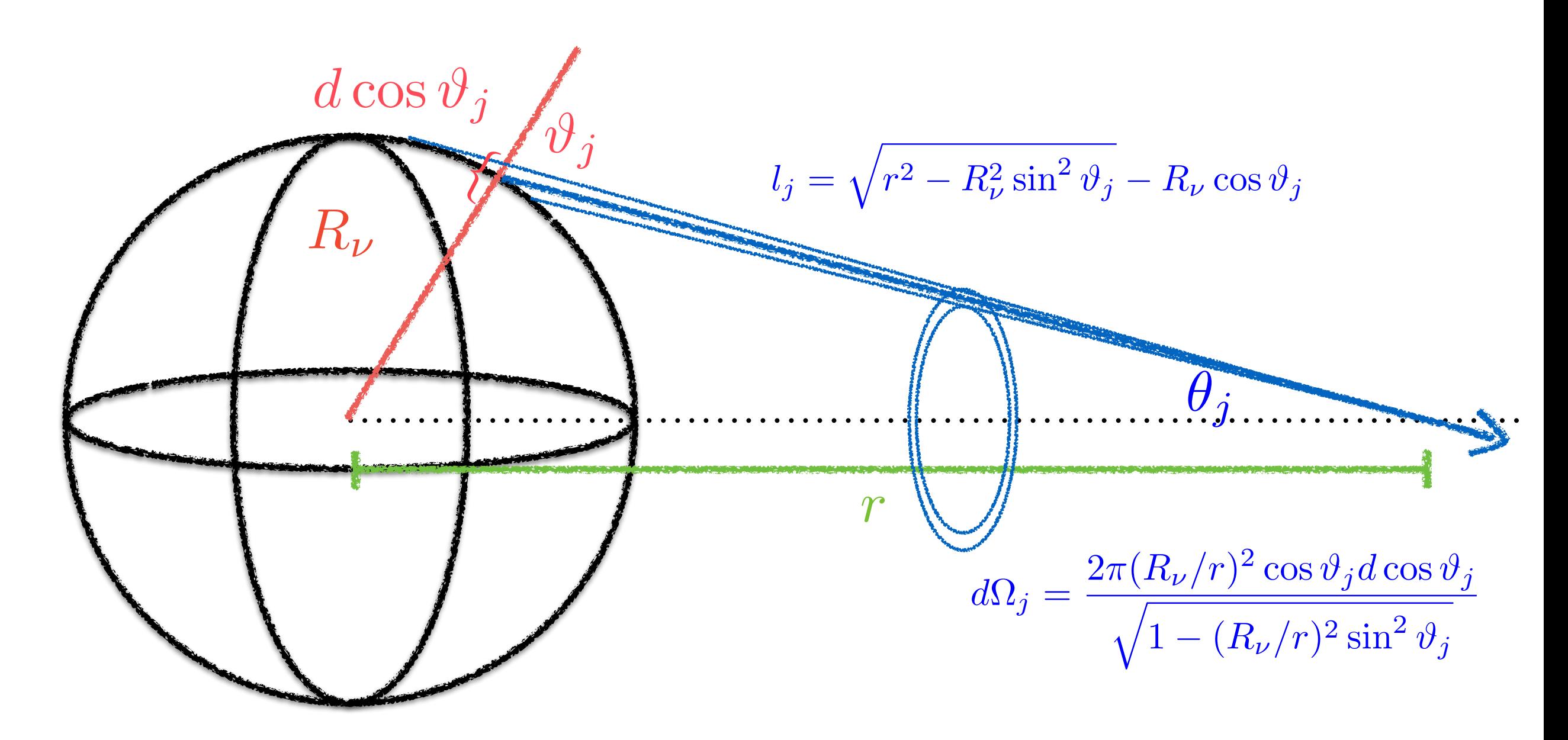

$$
H_{\nu\nu,i} = \sqrt{2}G_{\rm F} \sum_{\mathbf{j}} \left( 1 - \hat{k}_{\mathbf{i}} \cdot \hat{k}_{\mathbf{j}} \right) \left( n_{\nu,\mathbf{j}} \psi_{\nu,\mathbf{j}} \psi_{\nu,\mathbf{j}} \right) \n- \sqrt{2}G_{\rm F} \sum_{\mathbf{j}} \left( 1 - \hat{k}_{\mathbf{i}} \cdot \hat{k}_{\mathbf{j}} \right) \left( n_{\bar{\nu},\mathbf{j}} \psi_{\bar{\nu},\mathbf{j}} \psi_{\bar{\nu},\mathbf{j}}^{\dagger} \right)
$$

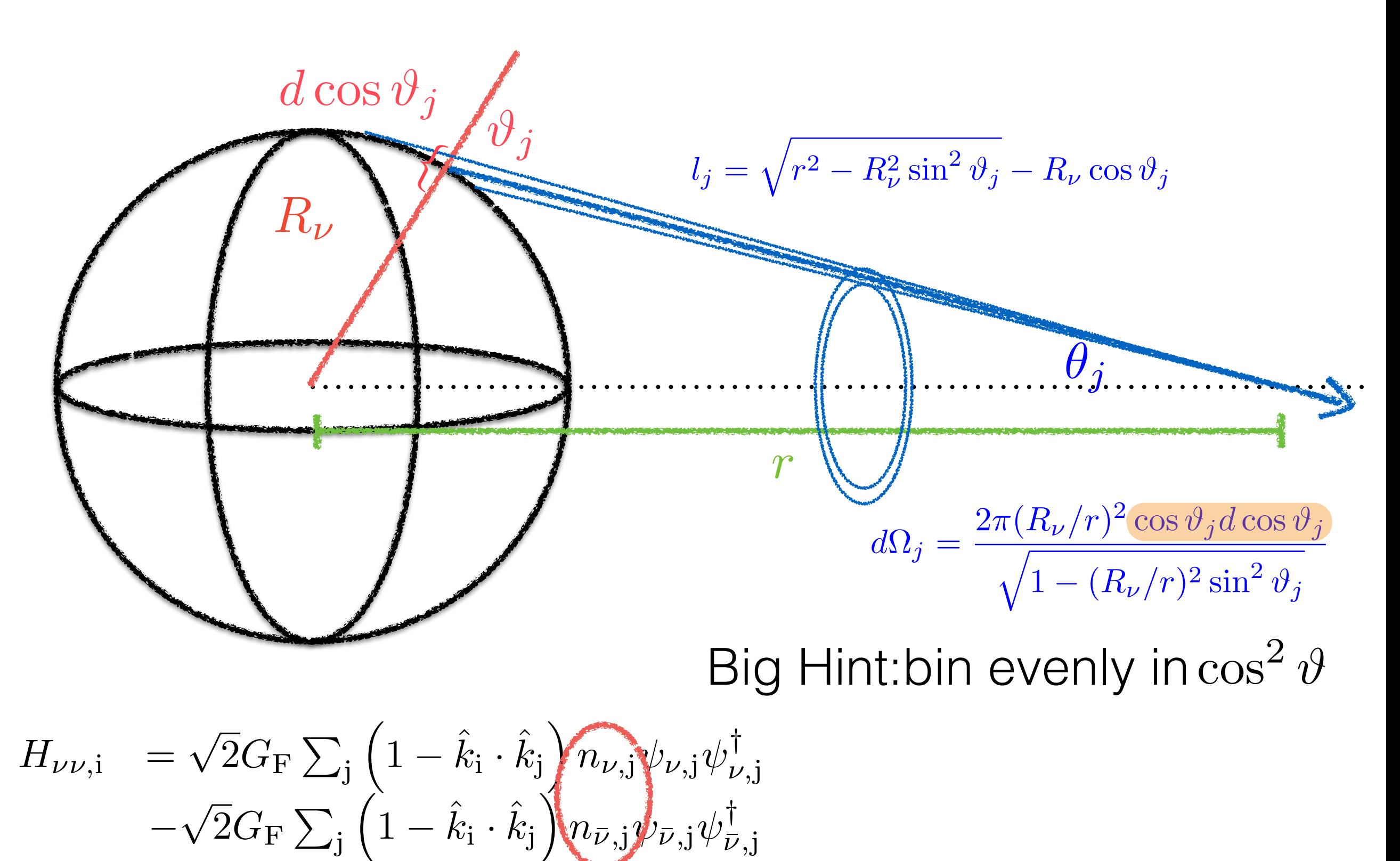
#### Basic Trigonometry is our Friend, Part 2

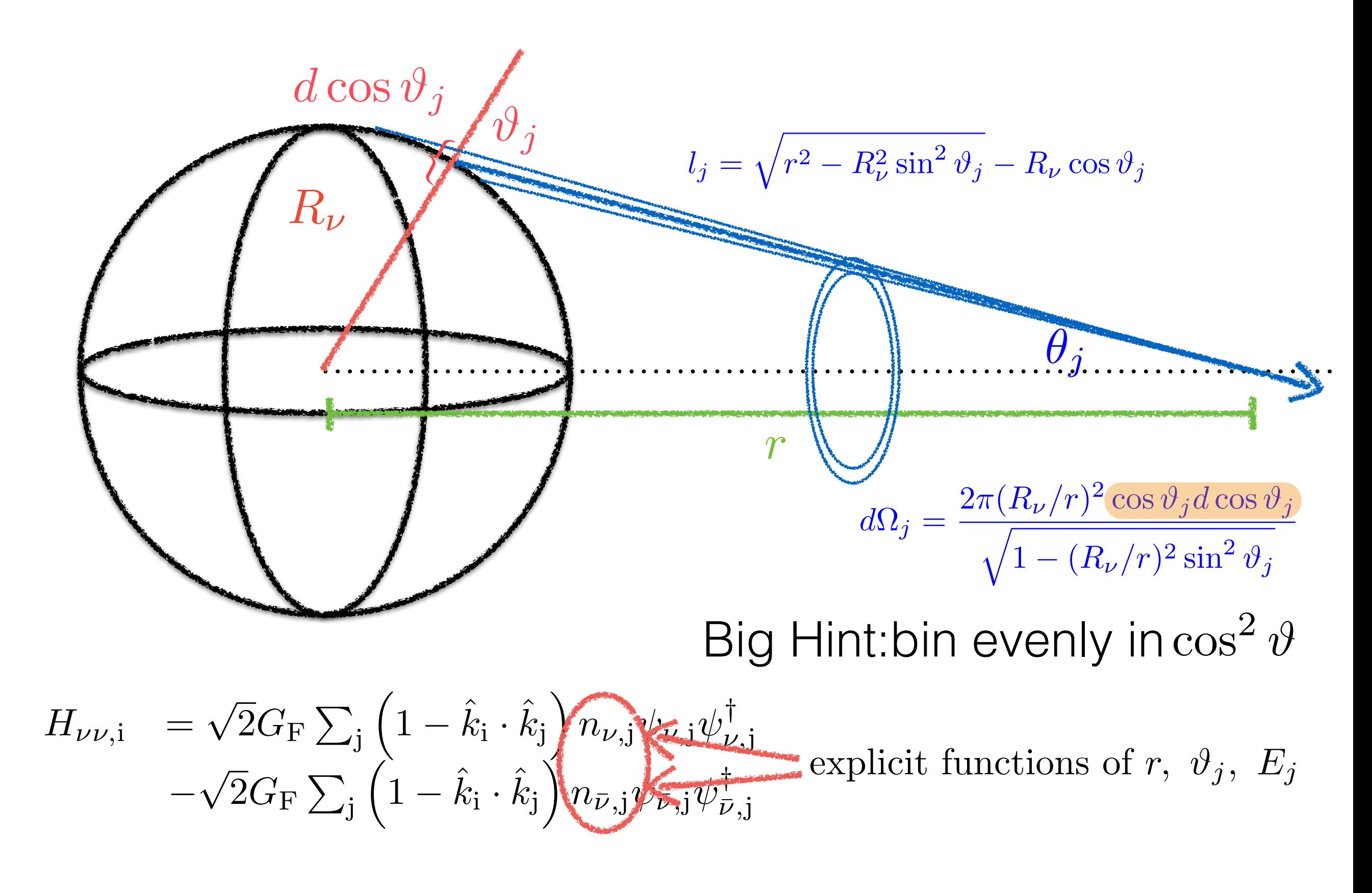

$$
i\frac{\partial}{\partial t}\psi_{\nu,i} = \left(H_{\text{vac},i} + H_{\text{e},i} + H_{\nu\nu,i}\right)\psi_{\nu,i}
$$

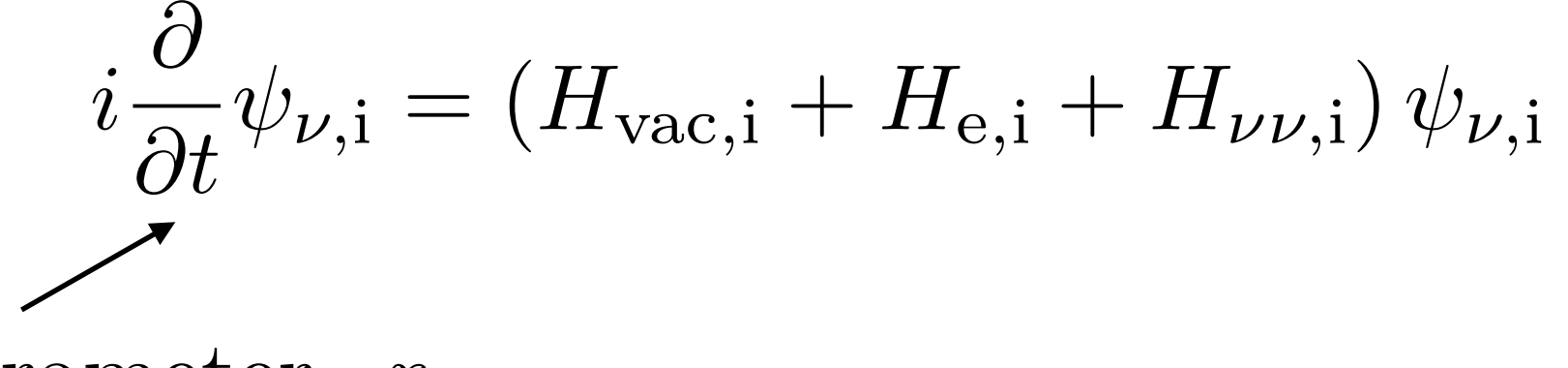

Affine Parameter, r

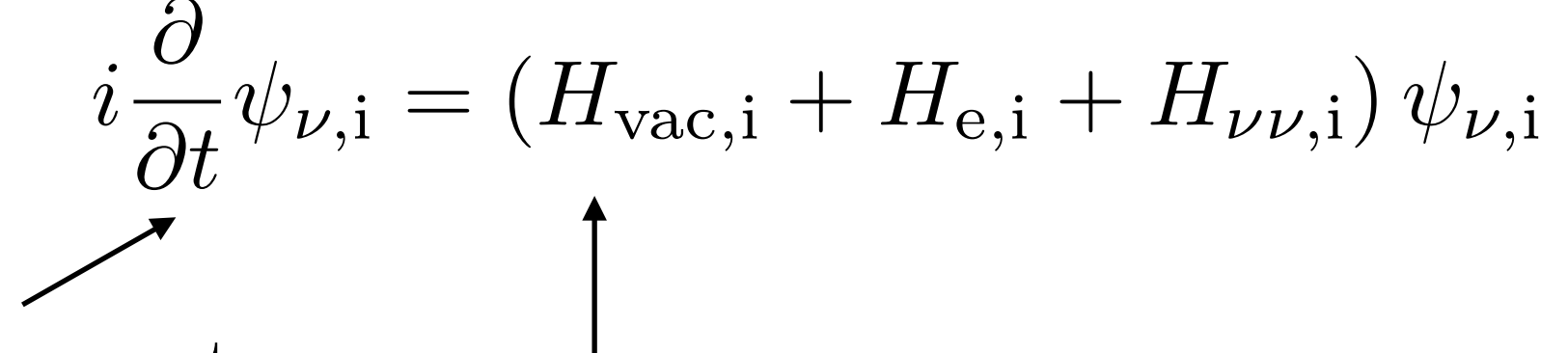

Affine Parameter,  $\,r\,$ 

$$
H_{vac,i}\left(E_i,~\delta m^2,~\theta_V,~\delta\right)
$$

$$
i\frac{\partial}{\partial t}\psi_{\nu,i} = (H_{\text{vac},i} + H_{\text{e},i} + H_{\nu\nu,i})\,\psi_{\nu,i}
$$

Affine Parameter,  $r$ 

$$
H_{vac,i}\left(E_i,\ \delta m^2,\ \theta_V,\ \delta\right)
$$

$$
i\frac{\partial}{\partial t}\psi_{\nu,i} = (H_{\text{vac},i} + H_{\text{e},i} + H_{\nu\nu,i})\psi_{\nu,i}
$$

$$
H_{vac,i}\left(E_i,\,\delta m^2,\;\theta_V,\;\delta\right)
$$

 $H_{e,i}(n_e [r, \theta_i, \phi_i])$ 

$$
i\frac{\partial}{\partial t}\psi_{\nu,i} = (H_{\text{vac},i} + H_{\text{e},i} + H_{\nu\nu,i})\,\psi_{\nu,i}
$$

$$
H_{vac,i}\left(E_i,\,\delta m^2,\ \theta_V,\ \delta\right)
$$

 $H_{e,i}(n_e [r, \rho_i, \phi_i])$ 

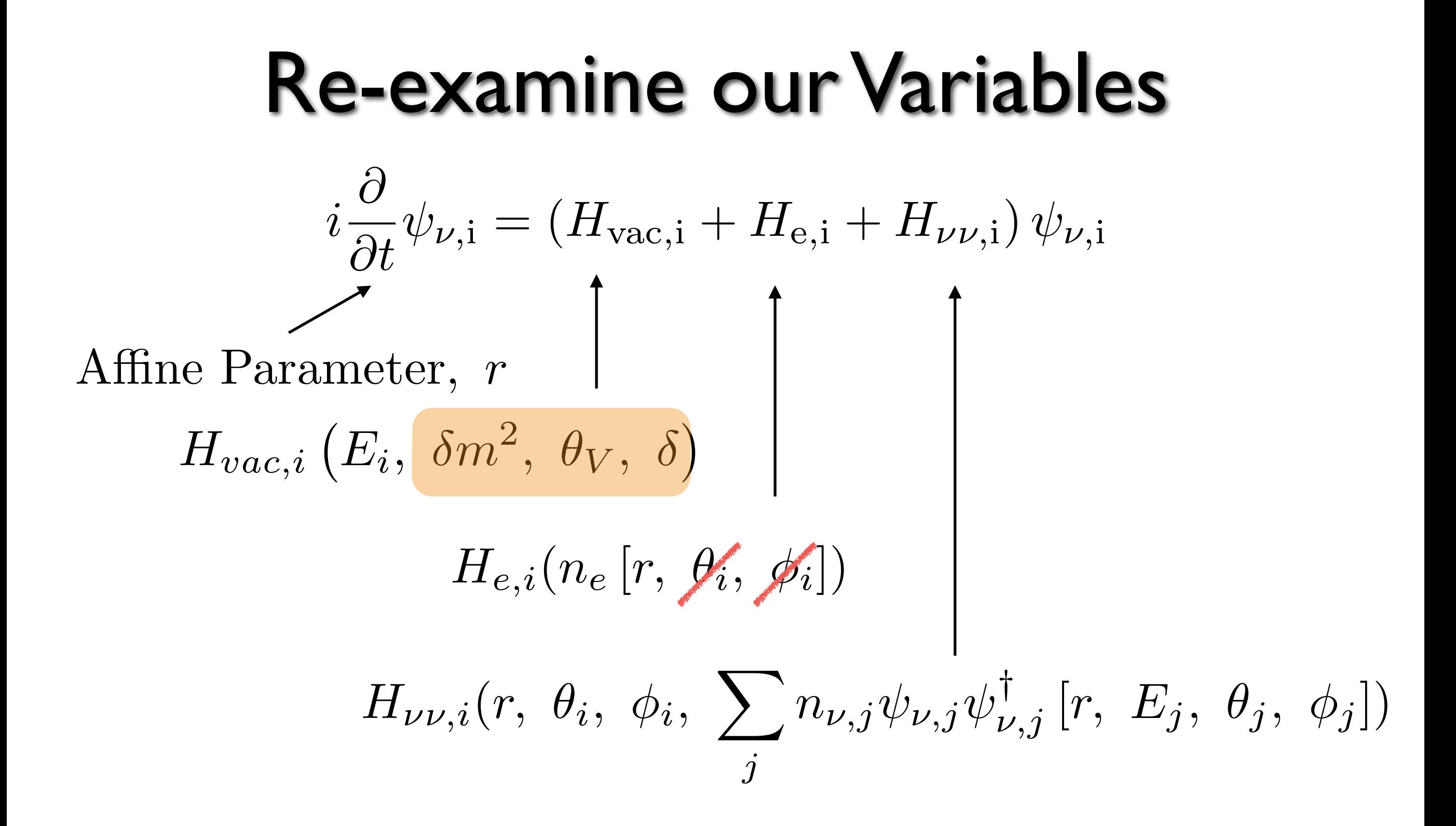

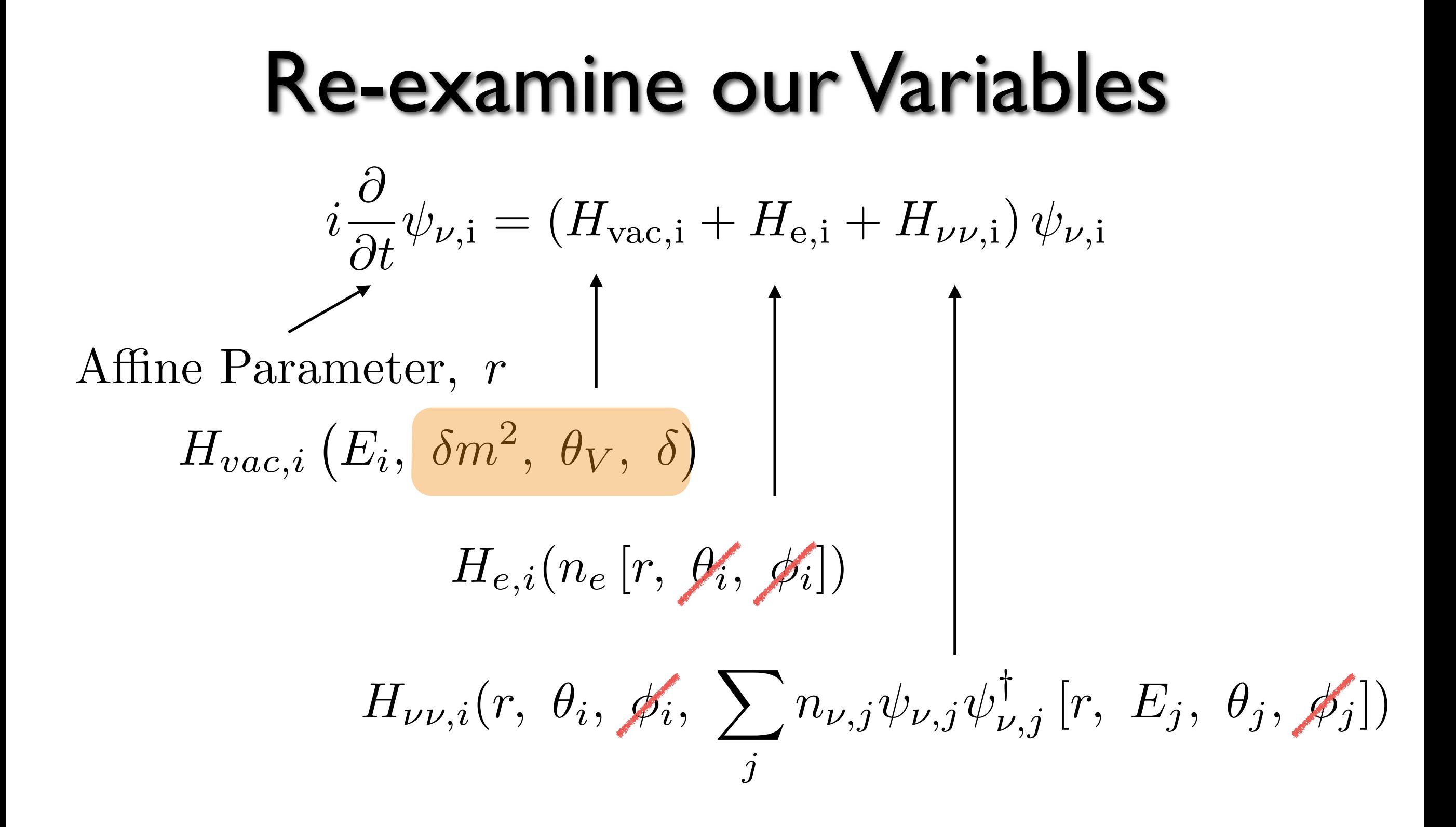

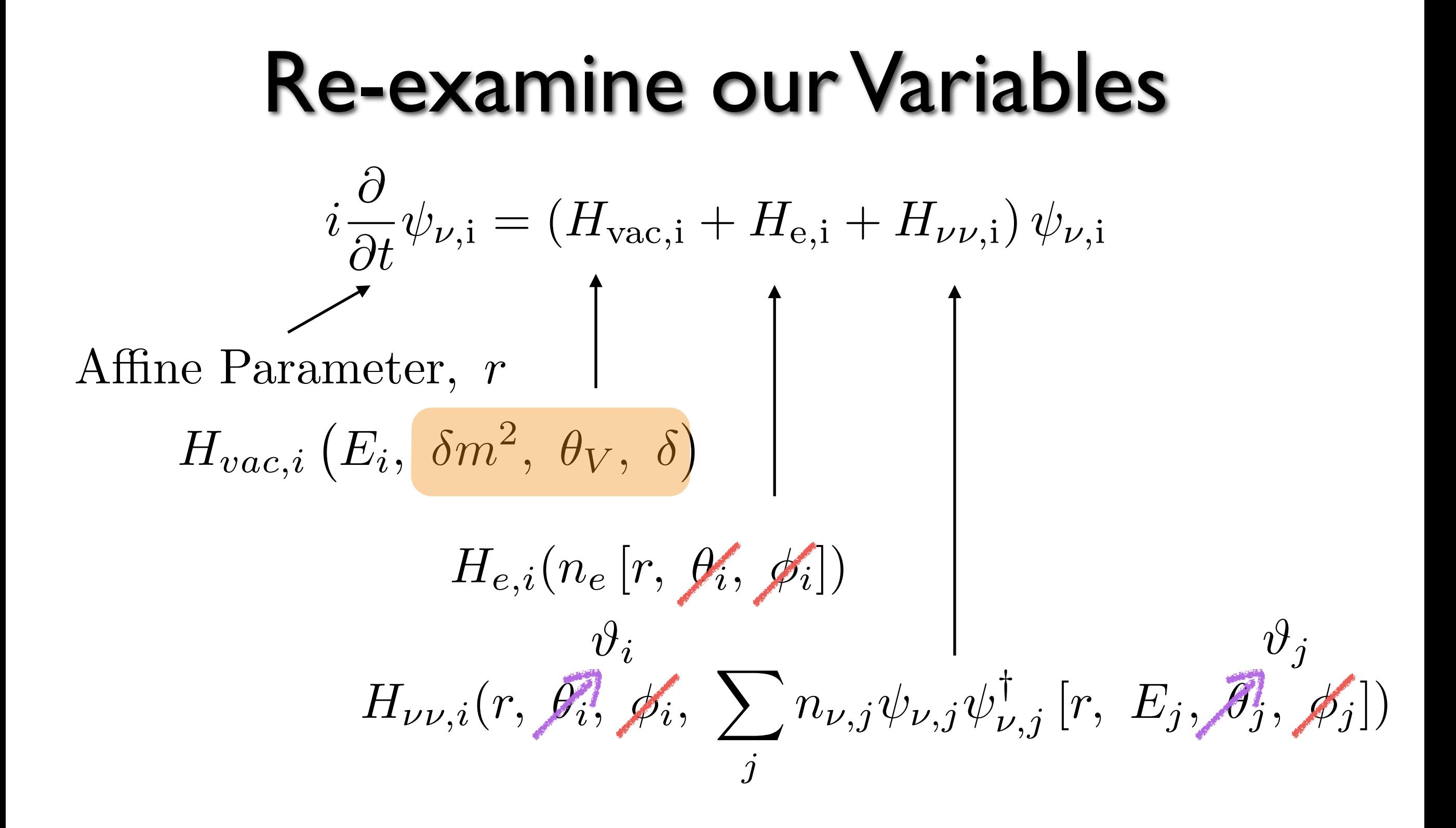

| Re-examine our Variables                                                                                                    |                                                                               |
|----------------------------------------------------------------------------------------------------|-------------------------------------------------------------------------------|
| $i\frac{\partial}{\partial t}\psi_{\nu,i} = (H_{\text{vac},i} + H_{\text{e},i} + H_{\nu\nu,i})\psi_{\nu,i}$                                             |                                                                               |
| Affine Parameter, $r$                                                                                                    | \n $H_{\text{vac},i} (E_i, \frac{\delta m^2, \theta_V, \delta)}{\theta_i}$ \n |
| $H_{e,i}(n_e[r, \cancel{\psi_i}, \cancel{\phi_i}])$                                                                                                    | \n $\frac{\partial}{\partial i}$ \n                                           |
| $H_{\nu\nu,i}(r, \cancel{\phi_i}, \cancel{\phi_i}, \sum_j n_{\nu,j} \psi_{\nu,j} \psi_{\nu,j}^{\dagger} [r, E_j, \cancel{\phi_j}, \cancel{\phi_j}])$ \n |                                                                               |

Now this is becoming manageable.

## Really, We're Down to 3 Dimensions

- The only dimensions left which might need fine resolution are r, E, and  $\vartheta$ .
- The size of a single  $\psi_{\nu,j}$  is set by the SU(3) symmetry of neutrino flavors: 288 bytes.
- The size of the system of coupled states we are solving is now [ncosth,negy, 3, 3]  $\times$  2.
- $\sim$  100 kB per process, but ncosth  $\sqrt{2}$  messages need to be passed ~100 GB message traffic per time step!

## Really, We're Down to 3 Dimensions

- The only dimensions left which might need fine resolution are r, E, and  $\vartheta$ .
- The size of a single  $\psi_{\nu,j}$  is set by the SU(3) symmetry of neutrino flavors: 288 bytes.
- The size of the system of coupled states we are solving is now [ncosth,negy, 3, 3]  $\times$  2.
- $\sim$  100 kB per process, but ncosth  $\sqrt{2}$  messages need to be passed ~100 GB message traffic per time step!

#### "Exploit Data Locality" - Bronson Messer  $H_{\nu\nu,{\rm i}}$  =  $\sqrt{2}G_{\rm F}$  $\sum$ j  $\sqrt{2}$  $1 - \hat{k}_i \cdot \hat{k}_j$ *k*j  $\setminus$  $n_{\nu, \rm j} \psi_{\nu, \rm j} \psi_{\nu, \rm j}^{\intercal}$  $\overline{\phantom{0}}$  $\sqrt{2}G_{\rm F}$  $\sum$ j  $\overline{ }$  $1 - \hat{k}_i \cdot \hat{k}_j$ *k*j  $\bigwedge$  $n_{\bar{\nu}, \mathrm{j}} \psi_{\bar{\nu}, \mathrm{j}} \psi_{\bar{\nu}, \mathrm{j}}^{\intercal}$  $(1 - \cos \theta_{ii})$

#### "Exploit Data Locality" - Bronson Messer  $H_{\nu\nu,{\rm i}}$  =  $\sqrt{2}G_{\rm F}$  $\sum$ j  $\sqrt{2}$  $1 - \hat{k}_i \cdot \hat{k}_j$ *k*j  $\setminus$  $n_{\nu, \rm j} \psi_{\nu, \rm j} \psi_{\nu, \rm j}^{\intercal}$  $\overline{\phantom{0}}$  $\sqrt{2}G_{\rm F}$  $\sum$ j  $\overline{ }$  $1 - \hat{k}_i \cdot \hat{k}_j$ *k*j  $\bigwedge$  $n_{\bar{\nu}, \mathrm{j}} \psi_{\bar{\nu}, \mathrm{j}} \psi_{\bar{\nu}, \mathrm{j}}^{\intercal}$  $(1 - \cos \theta_{ij})$  $(1 - \cos \theta_i \cos \theta_j)$

"Explotit Data Locality" -  
\nBronson Messer  
\n
$$
H_{\nu\nu,i} = \sqrt{2}G_F \sum_j (1 - \hat{k}_i \cdot \hat{k}_j) n_{\nu,j} \psi_{\nu,j} \psi_{\nu,j}^{\dagger}
$$
\n
$$
-\sqrt{2}G_F \sum_j (1 - \hat{k}_i \cdot \hat{k}_j) n_{\bar{\nu},j} \psi_{\bar{\nu},j} \psi_{\bar{\nu},j}
$$
\n
$$
(1 - \cos \theta_{ij})
$$
\n
$$
(1 - \cos \theta_i \cos \theta_j)
$$

Perform a partial sum locally

$$
H_{\nu\nu,1} = \sqrt{2}G_F \sum_j \left( n_{\nu,j} \psi_{\nu,j} \psi_{\nu,j}^{\dagger} - n_{\bar{\nu},j} \psi_{\bar{\nu},j} \psi_{\bar{\nu},j}^{\dagger} \right)
$$
  
\n
$$
H_{\nu\nu,2} = \sqrt{2}G_F \sum_j \cos \theta_j \left( n_{\nu,j} \psi_{\nu,j} \psi_{\nu,j}^{\dagger} - n_{\bar{\nu},j} \psi_{\bar{\nu},j} \psi_{\bar{\nu},j}^{\dagger} \right)
$$
 288 Bytes

## How I learned to stop worrying and love Allreduce()

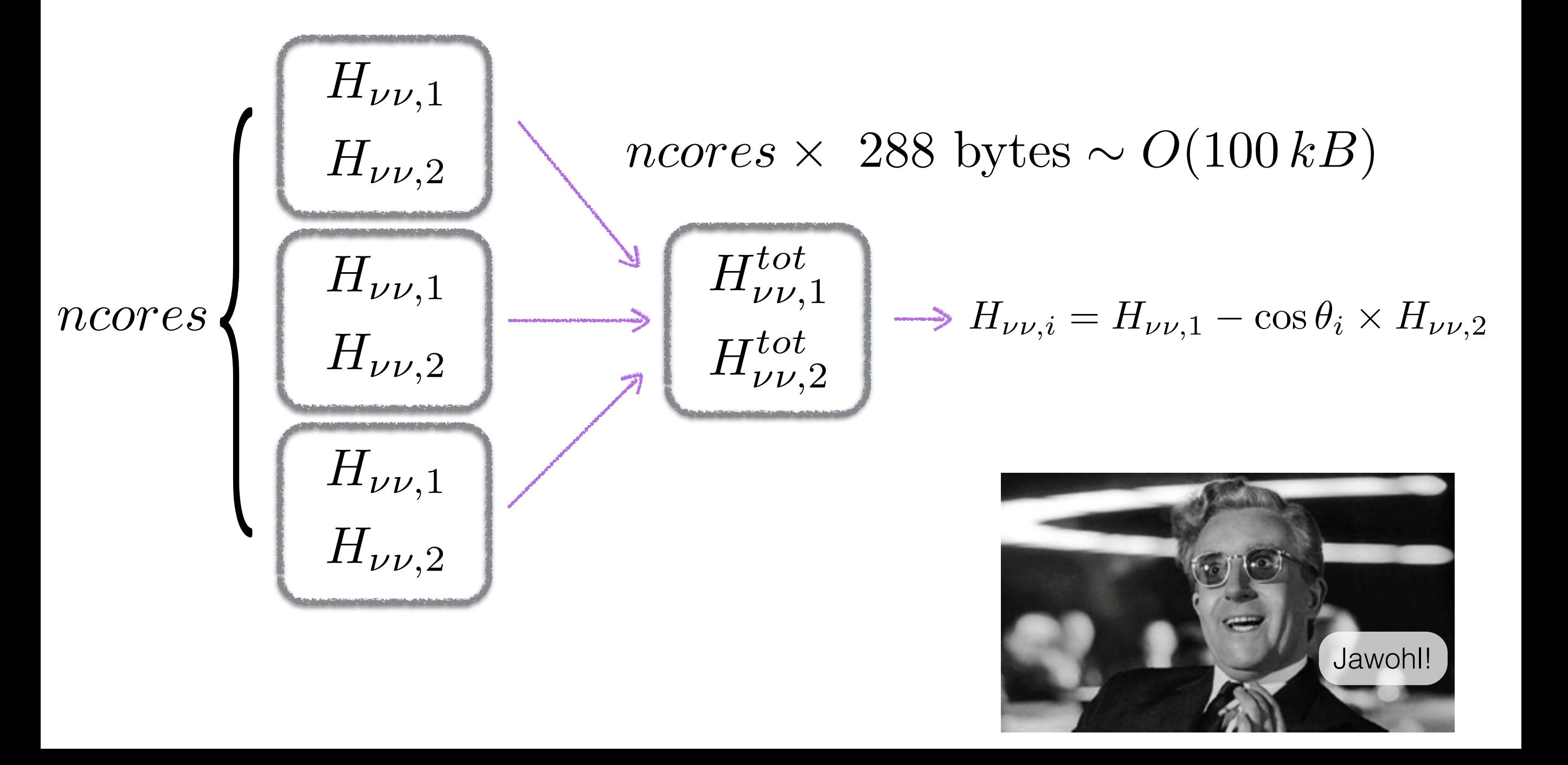

$$
i\frac{\partial}{\partial t}\psi_{\nu,i} = (H_{\text{vac},i} + H_{\text{e},i} + H_{\nu\nu,i})\,\psi_{\nu,i}
$$

Each set of equations is now down to 3X3 (X2) with negy different wave functions stored locally  $\sim$  (a few) thousand per core.

$$
i\frac{\partial}{\partial t}\psi_{\nu,i} = (H_{\text{vac},i} + H_{\text{e},i} + H_{\nu\nu,i})\,\psi_{\nu,i}
$$

Each set of equations is now down to 3X3 (X2) with negy different wave functions stored locally  $\sim$  (a few) thousand per core.

The form of the above Hamiltonian equation screams out for a first order implicit solution method.

$$
\psi_{n+1} = \left[ I + \frac{1}{i} \Delta r H_{tot} \right]^{-1} \psi_n
$$

$$
i\frac{\partial}{\partial t}\psi_{\nu,i} = (H_{\text{vac},i} + H_{\text{e},i} + H_{\nu\nu,i})\,\psi_{\nu,i}
$$

Each set of equations is now down to 3X3 (X2) with negy different wave functions stored locally  $\sim$  (a few) thousand per core.

**The form** of the above Hamiltonian equation screams out for a first order implicit solution method.

$$
\psi_{n+1} = \left[ I + \frac{1}{i} \Delta r H_{tot} \right]^2 \psi_n
$$

$$
i\frac{\partial}{\partial t}\psi_{\nu,i} = (H_{\text{vac},i} + H_{\text{e},i} + H_{\nu\nu,i})\,\psi_{\nu,i}
$$

Each set of equations is now down to 3X3 (X2) with negy different wave functions stored locally  $\sim$  (a few) thousand per core.

**The form of the above Hamiltonian equation screams** out for a first order implicit solution method.

 $\Delta rH_{tot}$ <sup>1</sup>

 $\overline{\psi_n}$ 

1

*i*

 $n^{2}n+1 =$ 

 $I +$ 

$$
i\frac{\partial}{\partial t}\psi_{\nu,i} = (H_{\text{vac},i} + H_{\text{e},i} + H_{\nu\nu,i})\,\psi_{\nu,i}
$$

Each set of equations is now down to 3X3 (X2) with negy different wave functions stored locally  $\sim$  (a few) thousand per core.

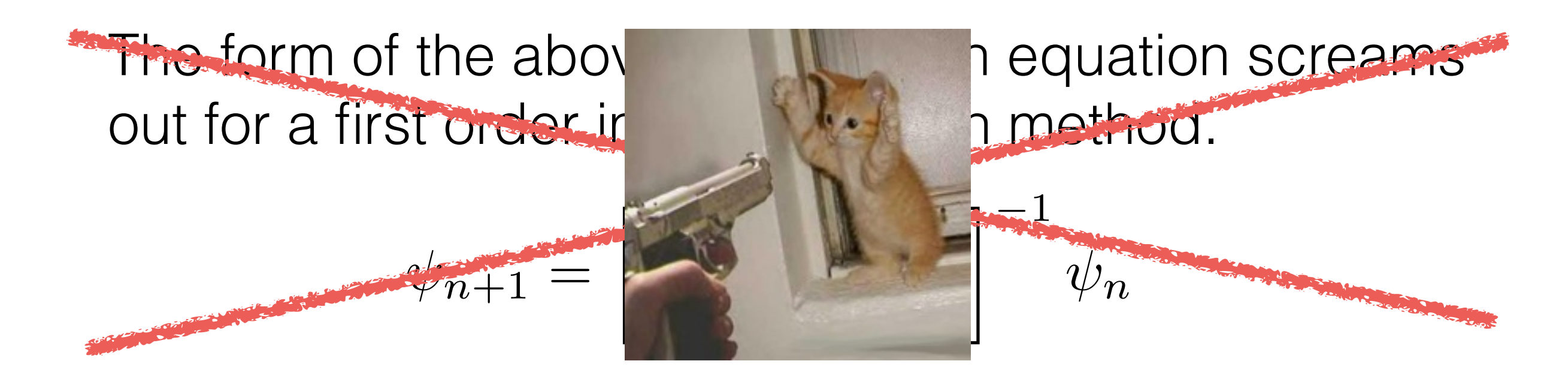

$$
i\frac{\partial}{\partial t}\psi_{\nu,i} = (H_{\text{vac},i} + H_{\text{e},i} + H_{\nu\nu,i})\,\psi_{\nu,i}
$$

Each set of equations is now down to 3X3 (X2) with negy different wave functions stored locally  $\sim$  (a few) thousand per core.

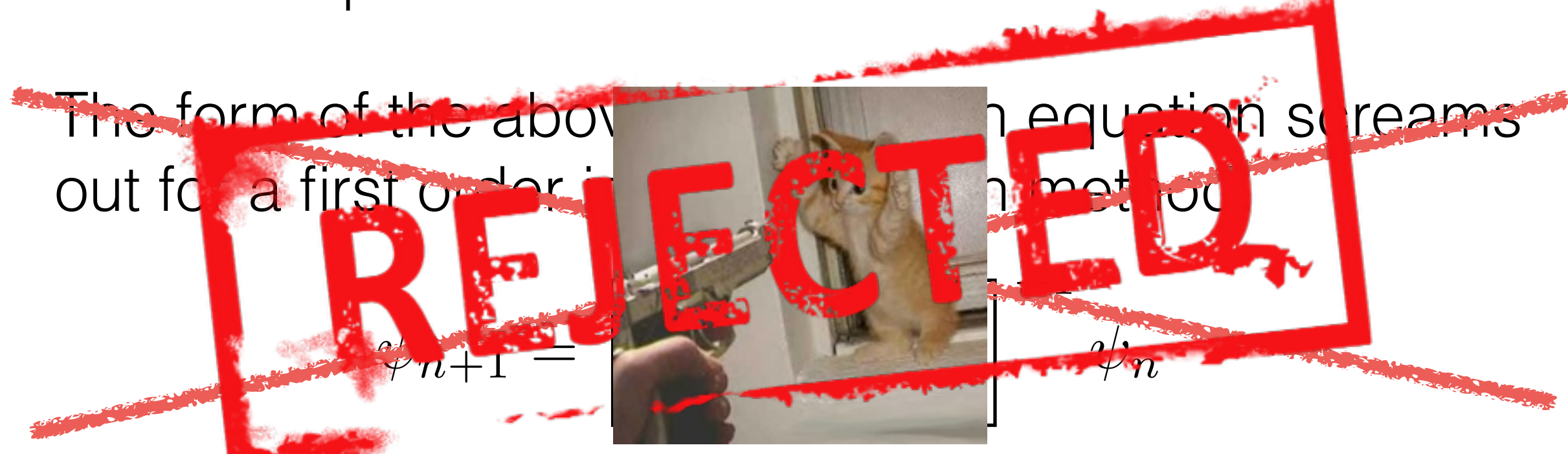

## Why does the obvious thing fail?  $H_{\nu\nu}\left(\psi^{(0)}\right)$

- Basic Leapfrog algorithm:
- High frequency oscillations.

*i*

$$
\psi^{(0)}\longrightarrow\frac{\Delta r}{r} \longrightarrow \psi^{(1)}
$$
\n
$$
\psi^{(0)}\longrightarrow\psi^{(2)}\longrightarrow\psi^{(3)}
$$
\n
$$
\psi^{(0)}\longrightarrow\psi^{(2)}\longrightarrow\psi^{(3)}
$$
\n
$$
H_{\nu\nu}(.5\psi^{(0)}+.5\psi^{(1)})\quad H_{\nu\nu}(.5\psi^{(0)}+.5\psi^{(2)})
$$

*d*  $\frac{d}{dt}\psi_{\nu,i} = H_{tot}\psi_{\nu,i} \implies$  local solutions where  $\omega_{osc} \propto diag(H_{tot})$  $l_{osc} =$  $2\pi$  $\omega_{osc}$  $\sim 10\,{\rm cm} \qquad R_{\rm{Flavor\; Transformation}} \sim 10^3\,{\rm km}$ 

• This is bad news for tracking complex phases in wave functions

$$
Err = Re(\psi^{(1)} - \psi^{(3)})^2 + Im(\psi^{(1)} - \psi^{(3)})^2 \sim \frac{\Delta r}{l_{osc}} \sim 10^{-6}
$$

# Find the Local Eigen Basis  $i\frac{\partial}{\partial t}\psi_{\nu,i} = (H_{\text{vac},i} + H_{\text{e},i} + H_{\nu\nu,i})\psi_{\nu,i}$

• Employ the Magnus method to work explicitly in the eigen basis of the local Hamiltonian.

$$
\psi_{\nu,i}(r+\Delta r) \simeq \exp(-iH_{\nu,i}\Delta r)\psi_{\nu,i}(r)
$$
\n
$$
\sum_{b} H_{ab}V_{bc} = \zeta_c V_{ac}, \quad a, b, c = 1, 2, 3
$$
\n
$$
\exp(-iH_{\nu,i}\Delta r) = V \begin{pmatrix} e^{-i\zeta_1\Delta r} & 0 & 0 \\ 0 & e^{-i\zeta_2\Delta r} & 0 \\ 0 & 0 & e^{-i\zeta_3\Delta r} \end{pmatrix} V^{\dagger}
$$
\nContenti

\nlonger

pmputationally xpensive, but tentially much nger step size

#### Find the Local Eigen Basis *i*  $\partial$  $\partial t$  $\psi_{\nu, \text{i}} = \left( H_\text{vac,i} + H_\text{e,i} + H_{\nu \nu, \text{i}} \right) \psi_{\nu, \text{i}}$

• Employ the Magnus method to work explicitly in the eigen basis of the local Hamiltonian.

$$
\psi_{\nu,i}(r + \Delta r) \simeq \exp(-iH_{\nu,i}\Delta r)\psi_{\nu,i}(r)
$$

 $\blacktriangledown$ *b*  $H_{ab}V_{bc}=\zeta_cV_{ac},\;\;\;a,b,c=1,2,3$ *Computationally*<br>
expensive, but<br>
potentially much<br>
longer step size expensive, but potentially much  $\exp\left(-iH_{\nu,i}\Delta r\right)=V\left(\begin{array}{ccc} 0&\mathrm{e}^{-i\zeta_{2}\Delta r}&0\ 0&0&\mathrm{e}^{-i\zeta_{3}\Delta r}\end{array}\right)V^{\dagger}\qquad\text{\textbf{longer step size}}$  $\overline{1}$  $\overline{ }$  $e^{-i\zeta_1\Delta r}$  0 0  $0 \qquad \mathrm{e}^{-i\zeta_2 \Delta r} \qquad 0$  $0 \qquad \qquad 0 \qquad \qquad {\mathrm e}^{-i\zeta_3\Delta r}$  $\sum_{i=1}^{n}$  $\int V^{\dagger}$ 

Poster Child for GPU implementable calculation (MAGMA)

## Visualizing the Magnus Method

 $SU(2) \rightarrow SO(3)$ 

$$
\mathbf{s}_{\nu} \equiv \psi_{\nu}^{\dagger} \frac{\partial}{\partial} \psi_{\nu}
$$

 $\sqrt{2}$ 

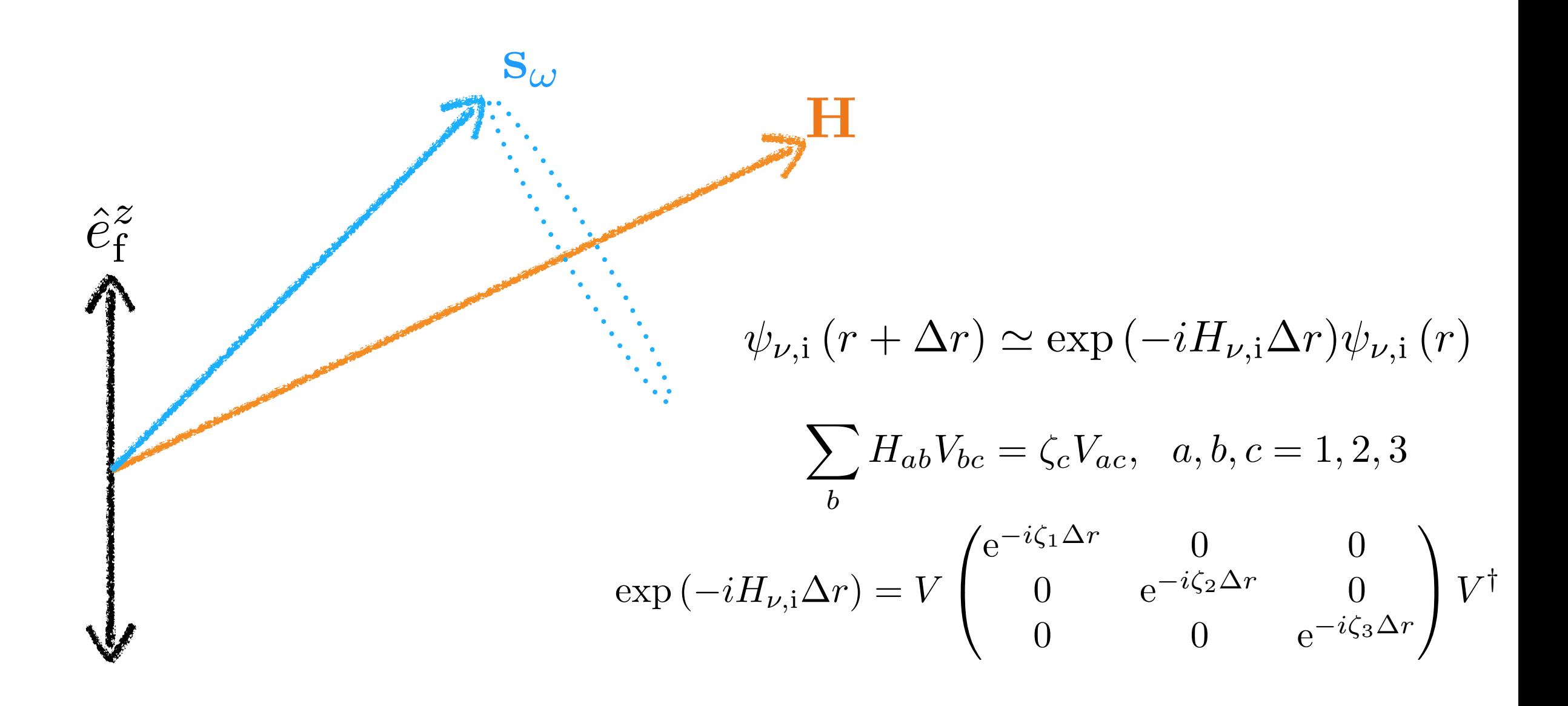

## Visualizing the Magnus Method

 $SU(2) \rightarrow SO(3)$ 

$$
\mathbf{s}_{\nu}\equiv\psi^{\dagger}_{\nu}\frac{o}{2}\psi_{\nu}
$$

 $\mathbf{s}_\omega$  $\hat{e}_{\text{f}}^{z}$  $\psi_{\nu,i}(r+\Delta r) \simeq \exp(-iH_{\nu,i}\Delta r)\psi_{\nu,i}(r)$  $\sum_{b} H_{ab} V_{bc} = \zeta_c V_{ac}, \quad a, b, c = 1, 2, 3$ <br>  $\exp(-iH_{\nu,i}\Delta r) = V \begin{pmatrix} e^{-i\zeta_1 \Delta r} & 0 & 0 \\ 0 & e^{-i\zeta_2 \Delta r} & 0 \\ 0 & 0 & e^{-i\zeta_3 \Delta r} \end{pmatrix} V^{\dagger}$ 

#### Visualizing the Magnus Method  $\sigma$

 $SU(2) \rightarrow SO(3)$ 

$$
\mathbf{s}_{\nu} \equiv \psi_{\nu}^{\dagger} \frac{\partial}{\partial} \psi_{\nu}
$$

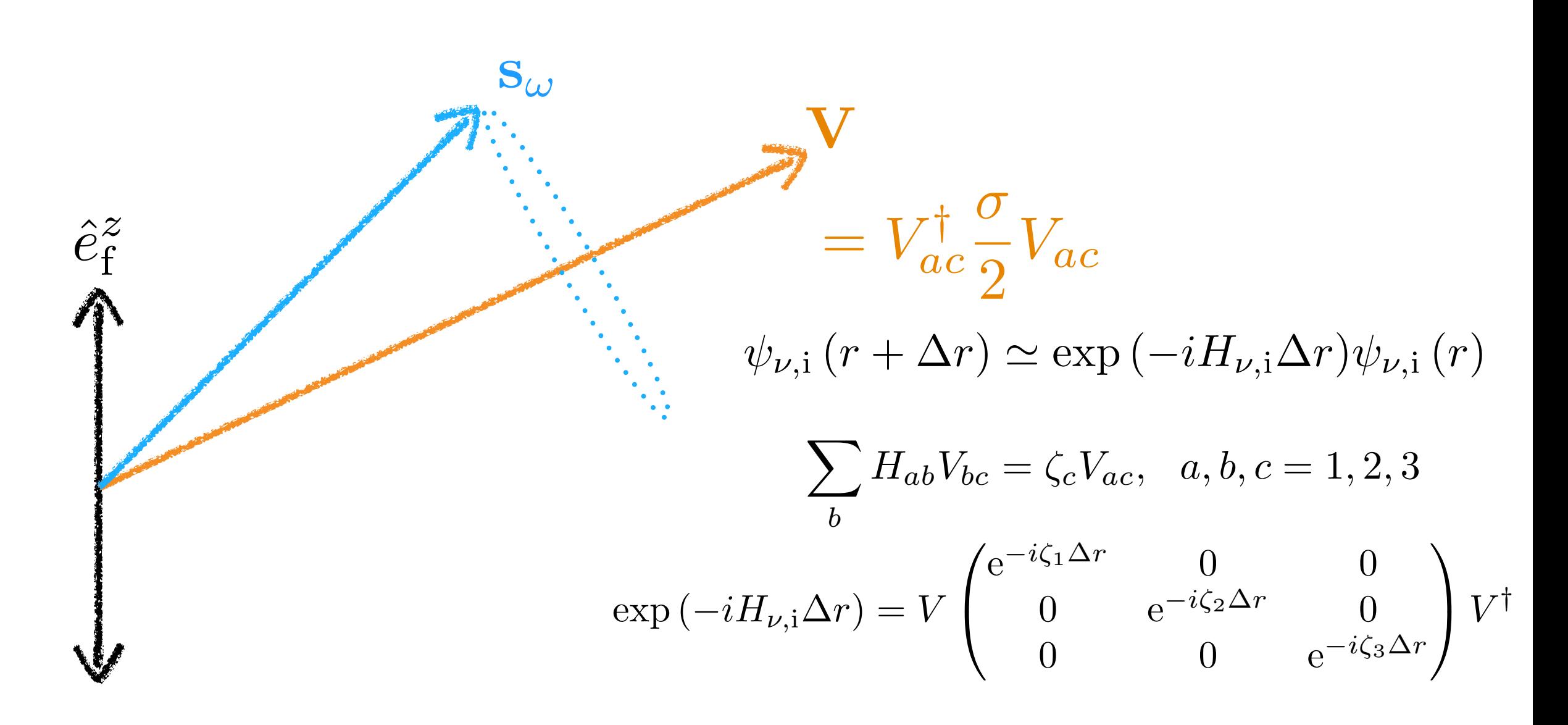

#### Visualizing the Magnus Method  $\tau$  $\frac{d}{dt} \mathbf{s} = \mathbf{s} \times \mathbf{H}$

 $SU(2) \rightarrow SO(3)$ 

$$
\mathbf{s}_{\nu} \equiv \psi^{\dagger}_{\nu} \frac{\partial}{\partial} \psi_{\nu}
$$

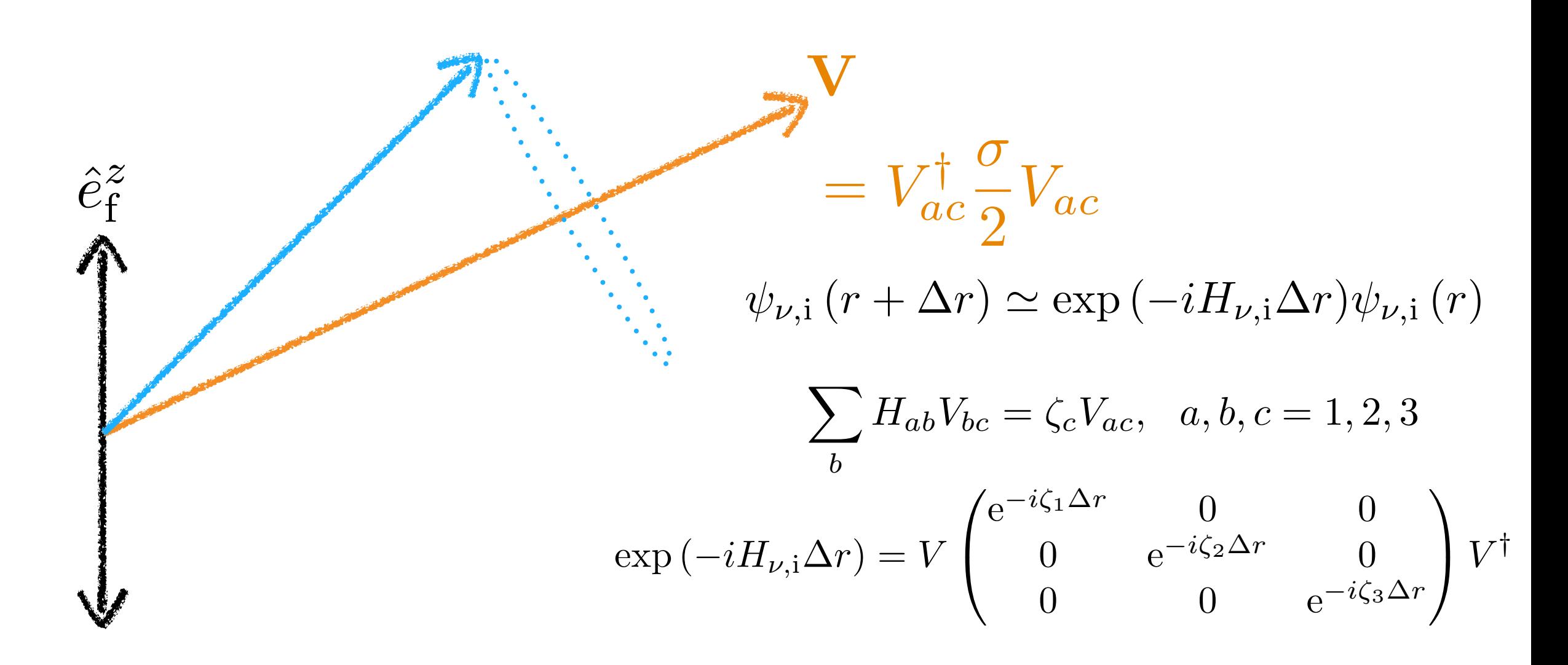

# Visualizing the Magnus Method

 $\mathbf{s}_{\nu} \equiv \psi_{\nu}^{\dagger} \frac{\sigma}{2} \psi_{\nu} \qquad SU(2) \rightarrow SO(3)$ 

$$
\hat{e}_{\mathbf{f}}^{z}
$$
\n
$$
= V_{ac}^{\dagger} \frac{\sigma}{2} V_{ac}
$$
\n
$$
\psi_{\nu, \mathbf{i}} (r + \Delta r) \simeq \exp(-i H_{\nu, \mathbf{i}} \Delta r) \psi_{\nu, \mathbf{i}} (r)
$$
\n
$$
\sum_{b} H_{ab} V_{bc} = \zeta_{c} V_{ac}, \quad a, b, c = 1, 2, 3
$$
\n
$$
\exp(-i H_{\nu, \mathbf{i}} \Delta r) = V \begin{pmatrix} e^{-i \zeta_{1} \Delta r} & 0 & 0 \\ 0 & e^{-i \zeta_{2} \Delta r} & 0 \\ 0 & 0 & e^{-i \zeta_{3} \Delta r} \end{pmatrix} V^{\dagger}
$$

#### Visualizing the Magnus Method  $+$   $\sigma$

 $SU(2) \rightarrow SO(3)$ 

$$
\mathbf{s}_{\nu}\equiv\psi_{\nu}^{\dagger}\frac{\ }{2}\psi_{\nu}
$$

 $\mathbf{S}_{\boldsymbol{\zeta}_{c}}$  $= V_{ac}^{\dagger} \frac{\sigma}{2} V_{ac}$  $\hat{e}_{\text{f}}^{z}$  $\psi_{\nu,i}(r + \Delta r) \simeq \exp(-iH_{\nu,i}\Delta r)\psi_{\nu,i}(r)$  $\sum_{b} H_{ab} V_{bc} = \zeta_c V_{ac}, \ \ a, b, c = 1, 2, 3$  $\exp(-iH_{\nu,i}\Delta r) = V \begin{pmatrix} e^{-i\zeta_1 \Delta r} & 0 & 0 \\ 0 & e^{-i\zeta_2 \Delta r} & 0 \\ 0 & 0 & e^{-i\zeta_3 \Delta r} \end{pmatrix} V^{\dagger}$ 

#### Visualizing the Magnus Method  $\sqrt{2}$

 $SU(2) \rightarrow SO(3)$ 

$$
\mathbf{s}_{\nu} \equiv \psi_{\nu}^{\dagger} \frac{\partial}{\partial} \psi_{\nu}
$$

 $= V_{ac}^{\dagger} \frac{\sigma}{2} V_{ac}$  $\hat{e}_{\rm f}^z$  $\Delta r/2$  $\psi_{\nu,i}(r + \Delta r) \simeq \exp(-iH_{\nu,i}\Delta r)\psi_{\nu,i}(r)$  $\Delta r/2$  $\sum_{b} H_{ab} V_{bc} = \zeta_c V_{ac}, \ \ a, b, c = 1, 2, 3$  $\exp(-iH_{\nu,i}\Delta r) = V \begin{pmatrix} e^{-i\zeta_1 \Delta r} & 0 & 0 \\ 0 & e^{-i\zeta_2 \Delta r} & 0 \\ 0 & 0 & e^{-i\zeta_3 \Delta r} \end{pmatrix} V^{\dagger}$ 

## Visualizing the Magnus Method

 $SU(2) \rightarrow SO(3)$ 

$$
\mathbf{s}_\nu \equiv \psi_\nu^\dagger \frac{\sigma}{2} \psi_\nu
$$

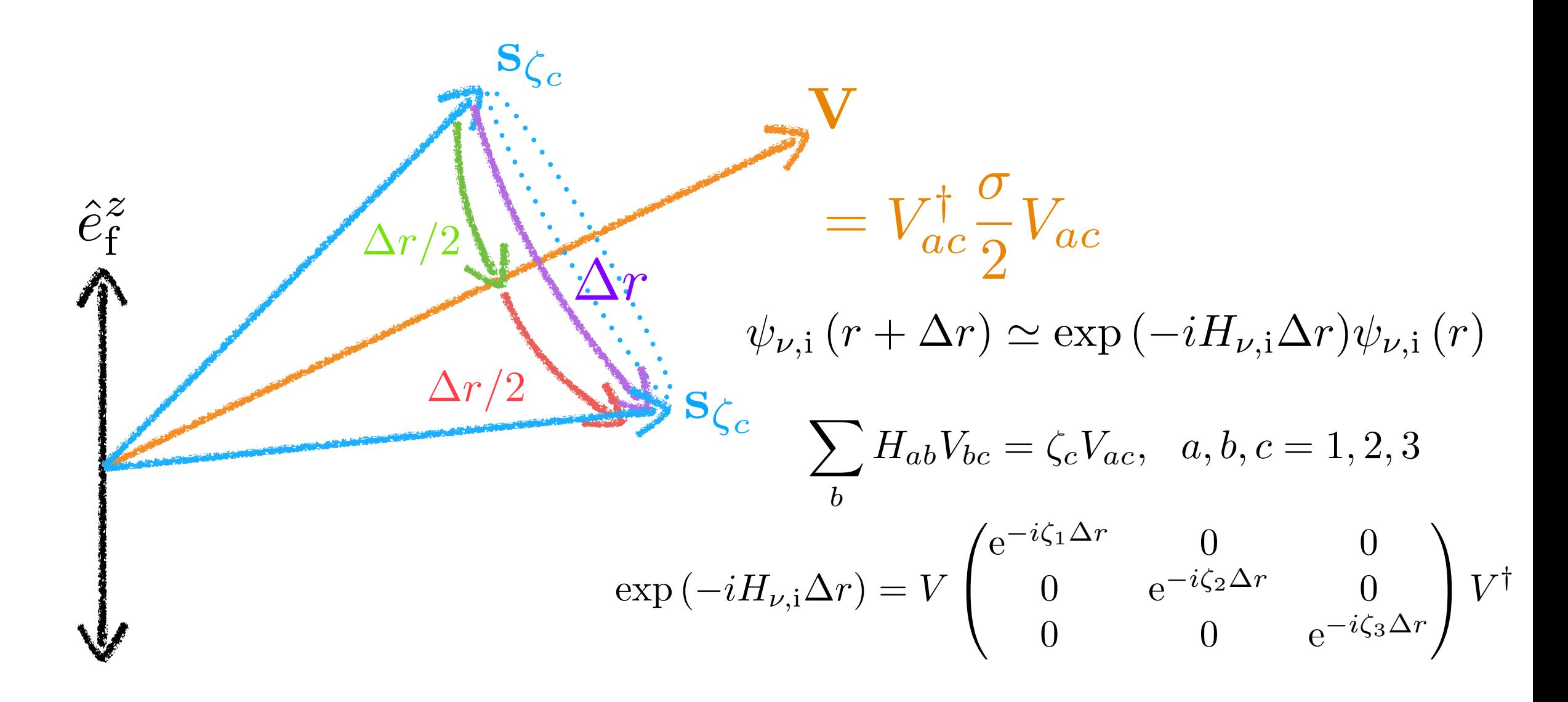

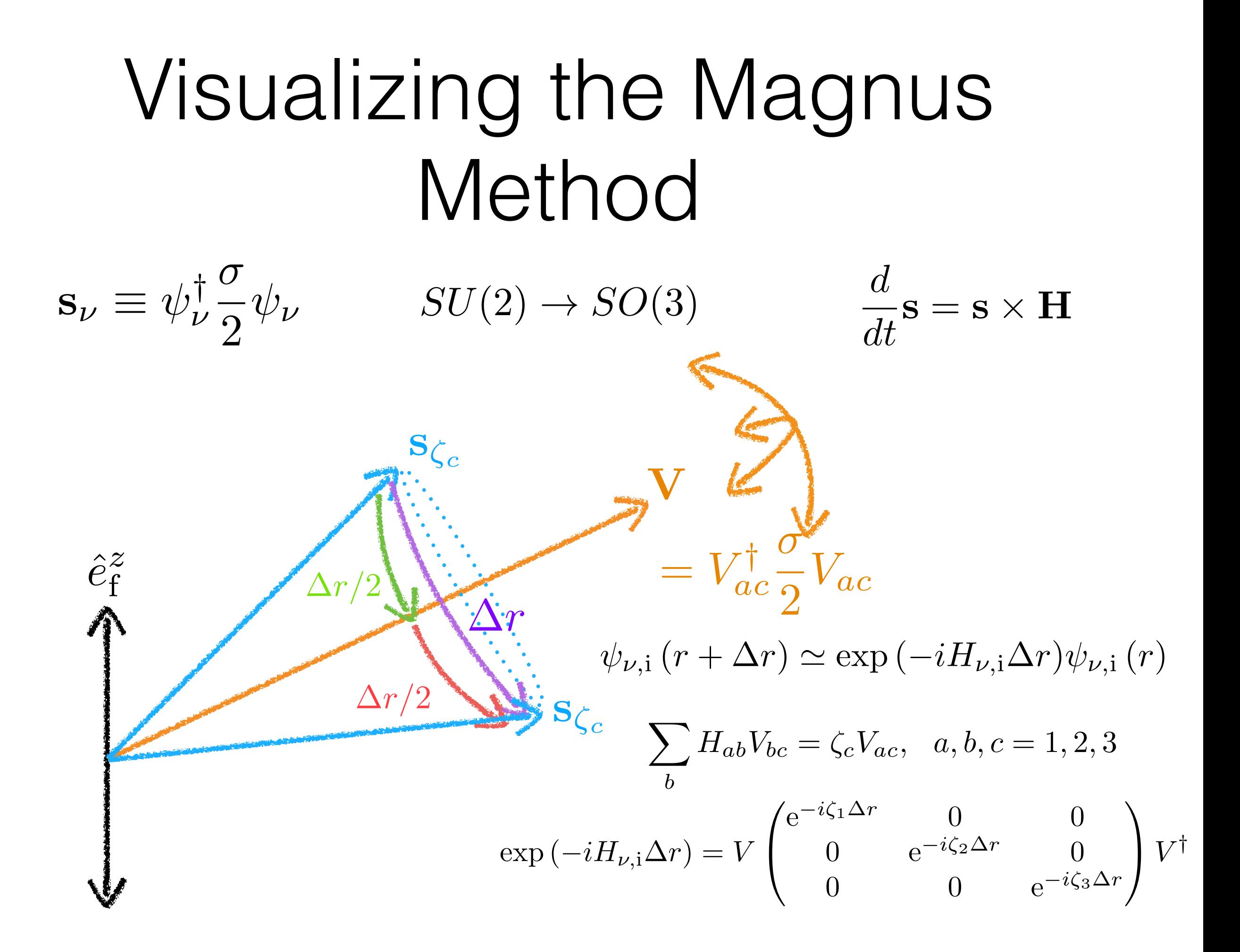

## Back to our Original Idea

- Basic Leapfrog algorithm:
- Rotating about local basis.

$$
\sum_b H_{ab} V_{bc} = \zeta_c V_{ac}, \quad a, b, c = 1, 2, 3
$$

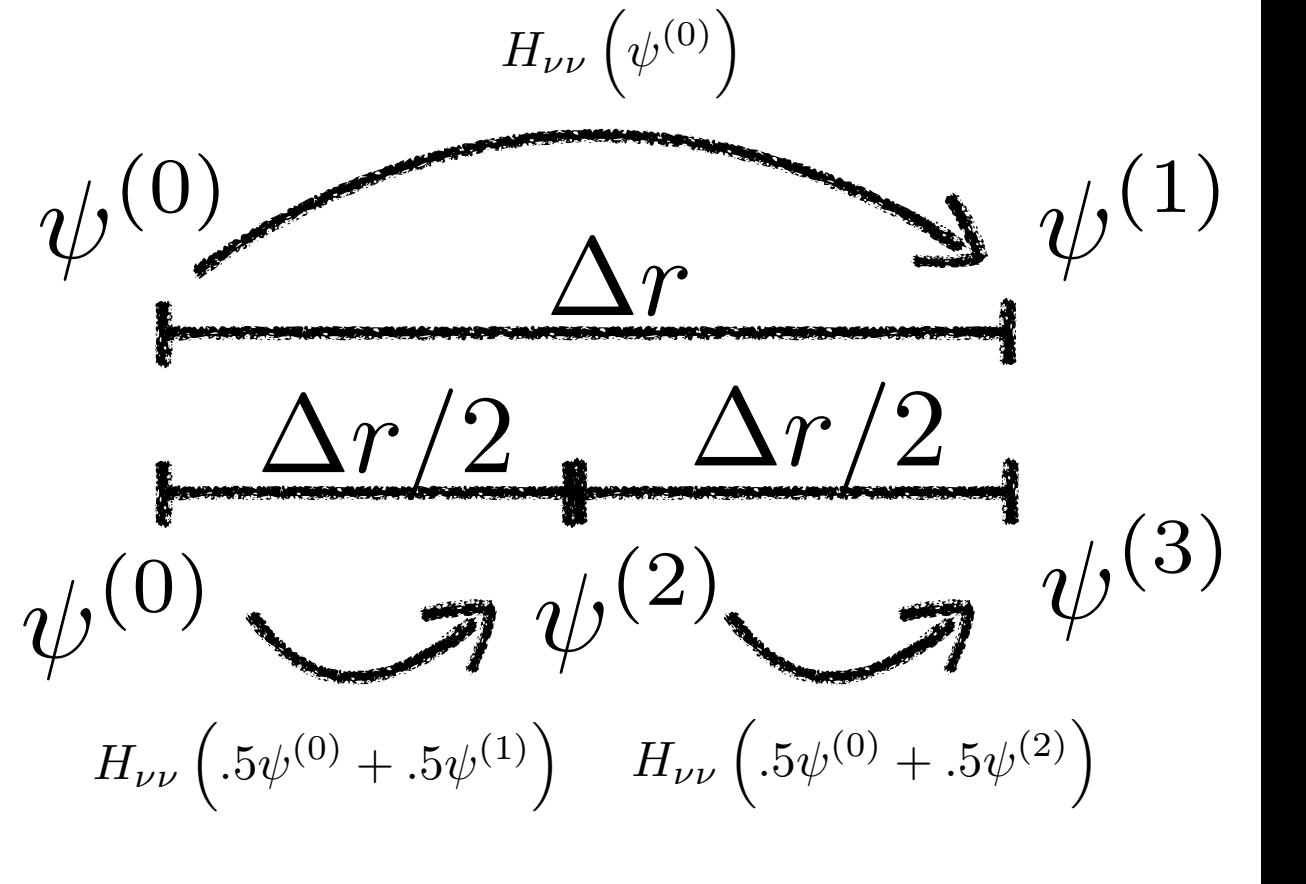

• An improvement for tracking complex phases

$$
Err = Re(\psi^{(1)} - \psi^{(3)})^2 + Im(\psi^{(1)} - \psi^{(3)})^2 \sim \frac{\Delta r}{2\pi/\zeta_c} \text{ or } \frac{\Delta r}{\Delta V_{ac}} \sim 10^{-6}
$$

typically  $\Delta r \ge l_{osc} \implies \sim 10^6$  integration steps
## Now there is a plan!

- Step 1: Exploit the symmetry of the problem. 6 Dimensions are reduced to 3.
- Step 2: Be efficient with your message passing and perform as much computation on local distributed processes (like a GPU) as you can get away with.
- Step 3: Think physically. If it looks like a duck, and quacks like a duck, it's probably a duck (to a reasonable approximation).

## Not all simplicity is  $n$ ecessary *f*<sub> $r(E_{\nu}, \vartheta_{k}) \equiv$ </sub> 1  $F_{2}\left(\eta_{\nu}\left(\vartheta_{k}\right)\right)T_{\nu}^{3}\left(\vartheta_{k}\right)$  $\exp\left(E_{\nu}/T_{\nu}\left(\vartheta_{k}\right)-\eta_{\nu}\left(\vartheta_{k}\right)\right)+1$

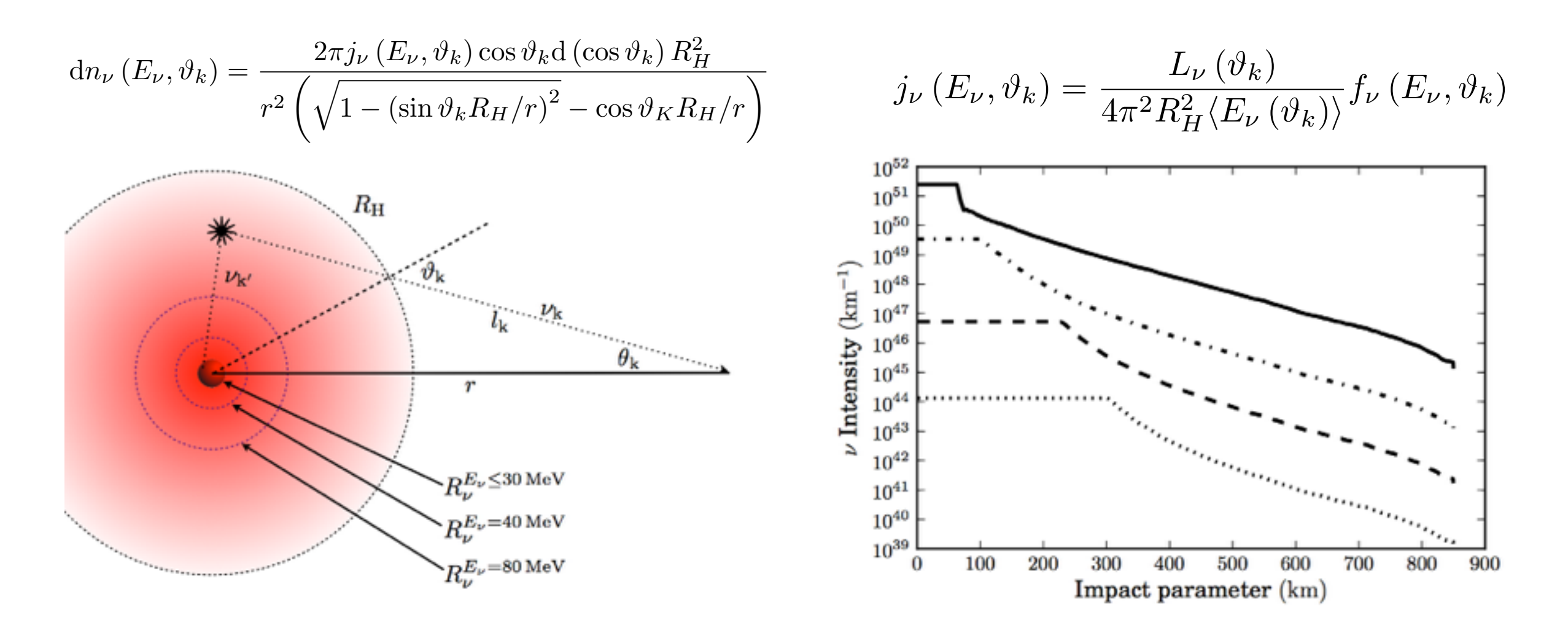

 $E_{\nu}^2$ 

Local memory usage is increased by 20 MB, or ~5%